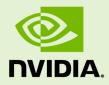

# CURAND LIBRARY

PG-05328-050 \_v8.0 | February 2016

#### Programming Guide

#### TABLE OF CONTENTS

| Introductionvi                                                                     | i |  |  |  |
|------------------------------------------------------------------------------------|---|--|--|--|
| Chapter 1. Compatibility and Versioning                                            | 1 |  |  |  |
| Chapter 2. Host API Overview                                                       |   |  |  |  |
| 2.1. Generator Types                                                               | 3 |  |  |  |
| 2.2. Generator Options                                                             | 3 |  |  |  |
| 2.2.1. Seed                                                                        | 3 |  |  |  |
| 2.2.2. Offset                                                                      | 4 |  |  |  |
| 2.2.3. Order                                                                       | 4 |  |  |  |
| 2.3. Return Values                                                                 | 6 |  |  |  |
| 2.4. Generation Functions                                                          | 6 |  |  |  |
| 2.5. Host API Example                                                              | 9 |  |  |  |
| 2.6. Static Library support1                                                       | 0 |  |  |  |
| 2.7. Performance Notes                                                             | 0 |  |  |  |
| Chapter 3. Device API Overview1                                                    | 2 |  |  |  |
| 3.1. Pseudorandom Sequences1                                                       | 2 |  |  |  |
| 3.1.1. Bit Generation with XORWOW and MRG32k3a generators                          | 2 |  |  |  |
| 3.1.2. Bit Generation with the MTGP32 generator1                                   | 3 |  |  |  |
| 3.1.3. Bit Generation with Philox_4x32_10 generator1                               | 5 |  |  |  |
| 3.1.4. Distributions1                                                              | 6 |  |  |  |
| 3.2. Quasirandom Sequences1                                                        | 8 |  |  |  |
| 3.3. Skip-Ahead 1                                                                  | 9 |  |  |  |
| 3.4. Device API for discrete distributions1                                        |   |  |  |  |
| 3.5. Performance Notes                                                             |   |  |  |  |
| 3.6. Device API Examples2                                                          | 1 |  |  |  |
| 3.7. Thrust and cuRAND Example 2                                                   | 5 |  |  |  |
| 3.8. Poisson API Example                                                           | 7 |  |  |  |
| Chapter 4. Testing2                                                                | 9 |  |  |  |
| Chapter 5. Modules 3                                                               | 7 |  |  |  |
| 5.1. Host API                                                                      | 7 |  |  |  |
| curandCreateGenerator (curandGenerator_t, curandRngType_t)                         | 9 |  |  |  |
| curandCreateGeneratorHost (curandGenerator_t, curandRngType_t)42                   | 2 |  |  |  |
| curandCreatePoissonDistribution (double, curandDiscreteDistribution_t)44           | 4 |  |  |  |
| curandDestroyDistribution (curandDiscreteDistribution_t)4                          | 5 |  |  |  |
| curandDestroyGenerator (curandGenerator_t)4                                        | 5 |  |  |  |
| curandGenerate (curandGenerator_t, unsigned int, size_t)                           | 6 |  |  |  |
| curandGenerateLogNormal (curandGenerator_t, float, size_t, float, float)47         | 7 |  |  |  |
| curandGenerateLogNormalDouble (curandGenerator_t, double, size_t, double, double)4 | 8 |  |  |  |
| curandGenerateLongLong (curandGenerator_t, unsigned long long, size_t)49           |   |  |  |  |
| curandGenerateNormal (curandGenerator_t, float, size_t, float, float)50            | 0 |  |  |  |
| curandGenerateNormalDouble (curandGenerator_t, double, size_t, double, double)5    | 1 |  |  |  |

|    | curandGeneratePoisson (curandGenerator_t, unsigned int, size_t, double)                                                 | . 52 |
|----|----------------------------------------------------------------------------------------------------|------|
|    | curandGenerateSeeds (curandGenerator_t)                                                                                 | 53   |
|    | curandGenerateUniform (curandGenerator_t, float, size_t)                                                                | . 54 |
|    | curandGenerateUniformDouble (curandGenerator_t, double, size_t)                                                         | . 55 |
|    | $curand Get Direction Vectors 32\ (curand Direction Vectors 32\_t,\ curand Direction Vector Set\_t)$                    | .55  |
|    | $curand Get Direction Vectors 64\ (curand Direction Vectors 64\_t,\ curand Direction Vector Set\_t)$                    | .56  |
|    | curandGetProperty (libraryPropertyType, int)                                                                            | . 57 |
|    | curandGetScrambleConstants32 (unsigned int)                                                                             | .58  |
|    | curandGetScrambleConstants64 (unsigned long long)                                                                       | . 58 |
|    | curandGetVersion (int)                                                                                                  | . 59 |
|    | curandSetGeneratorOffset (curandGenerator_t, unsigned long long)                                                        | . 59 |
|    | $curand {\tt SetGeneratorOrdering\ (curand {\tt Generator\_t,\ curand Ordering\_t)}$                                    | .60  |
|    | $curand {\tt SetPseudoRandomGeneratorSeed} \ (curand {\tt Generator\_t}, \ unsigned \ long \ long)$                     | . 60 |
|    | $curand {\tt Set} Quasi {\tt Random} {\tt Generator} {\tt Dimensions} \ (curand {\tt Generator} \_t, \ unsigned \ int)$ | . 61 |
|    | curandSetStream (curandGenerator_t, cudaStream_t)                                                                       | . 62 |
| 5. | 2. Device API                                                                                                    | . 62 |
|    | curand (curandStateMtgp32_t)                                                                                            |      |
|    | curand (curandStateScrambledSobol64_t)                                                                                  | .63  |
|    | curand (curandStateSobol64_t)                                                                                           |      |
|    | curand (curandStateScrambledSobol32_t)                                                                                  |      |
|    | curand (curandStateSobol32_t)                                                                                           |      |
|    | curand (curandStateMRG32k3a_t)                                                                                          |      |
|    | curand (curandStatePhilox4_32_10_t)                                                                                     |      |
|    | curand (curandStateXORWOW_t)                                                                                            |      |
|    | curand4 (curandStatePhilox4_32_10_t)                                                                                    | . 66 |
|    | curand_init (curandDirectionVectors64_t, unsigned long long, unsigned long long,                                        |      |
|    | curandStateScrambledSobol64_t)                                                                                          |      |
|    | curand_init (curandDirectionVectors64_t, unsigned long long, curandStateSobol64_t)                                      | . 67 |
|    | curand_init (curandDirectionVectors32_t, unsigned int, unsigned int,                                                    |      |
|    | curandStateScrambledSobol32_t)                                                                                          |      |
|    | curand_init (curandDirectionVectors32_t, unsigned int, curandStateSobol32_t)                                            | .68  |
|    | curand_init (unsigned long long, unsigned long long, unsigned long long,                                                |      |
|    | curandStateMRG32k3a_t)                                                                                                  | . 69 |
|    | curand_init (unsigned long long, unsigned long long, unsigned long long,                                                |      |
|    | curandStatePhilox4_32_10_t)                                                                                             | . 69 |
|    | curand_init (unsigned long long, unsigned long long, unsigned long long,                                                | 70   |
|    | curandStateXORWOW_t)                                                                                                    |      |
|    | curand_log_normal (curandStateScrambledSobol64_t, float, float)                                                         |      |
|    | curand_log_normal (curandStateSobol64_t, float, float)                                                                  |      |
|    | curand_log_normal (curandStateScrambledSobol32_t, float, float)                                                         |      |
|    | curand_log_normal (curandStateSobol32_t, float, float)                                                                  |      |
|    | curand_log_normal (curandStateMtgp32_t, float, float)                                                                   |      |
|    | curand_log_normal (curandStateMRG32k3a_t, float, float)                                                                 | . /4 |

| curand_log_normal (curandStatePhilox4_32_10_t, float, float)                      | 74   |
|-----------------------------------------------------------------------------------|------|
| curand_log_normal (curandStateXORWOW_t, float, float)                             |      |
| curand_log_normal2 (curandStateMRG32k3a_t, float, float)                          |      |
| curand_log_normal2 (curandStatePhilox4_32_10_t, float, float)                     |      |
| curand_log_normal2 (curandStateXORWOW_t, float, float)                            |      |
| curand_log_normal2_double (curandStateMRG32k3a_t, double, double)                 |      |
| curand_log_normal2_double (curandStatePhilox4_32_10_t, double, double)            |      |
| curand_log_normal2_double (curandStateXORWOW_t, double, double)                   |      |
| curand_log_normal4 (curandStatePhilox4_32_10_t, float, float)                     |      |
| curand_log_normal_double (curandStateScrambledSobol64_t, double, double)          |      |
| curand_log_normal_double (curandStateSobol64_t, double, double)                   |      |
| curand_log_normal_double (curandStateScrambledSobol32_t, double, double)          |      |
| curand_log_normal_double (curandStateSobol32_t, double, double)                   |      |
| curand_log_normal_double (curandStateMtgp32_t, double, double)                    |      |
| curand_log_normal_double (curandStateMRG32k3a_t, double, double)                  | . 84 |
| curand_log_normal_double (curandStatePhilox4_32_10_t, double, double)             |      |
| curand_log_normal_double (curandStateXORWOW_t, double, double)                    | 85   |
| curand_mtgp32_single (curandStateMtgp32_t)                                        | 86   |
| curand_mtgp32_single_specific (curandStateMtgp32_t, unsigned char, unsigned char) | . 86 |
| curand_mtgp32_specific (curandStateMtgp32_t, unsigned char, unsigned char)        | 87   |
| curand_normal (curandStateScrambledSobol64_t)                                     | 88   |
| curand_normal (curandStateSobol64_t)                                              | . 88 |
| curand_normal (curandStateScrambledSobol32_t)                                     | 89   |
| curand_normal (curandStateSobol32_t)                                              | . 89 |
| curand_normal (curandStateMtgp32_t)                                               | 90   |
| curand_normal (curandStateMRG32k3a_t)                                             | . 90 |
| curand_normal (curandStatePhilox4_32_10_t)                                        | 91   |
| curand_normal (curandStateXORWOW_t)                                               | 91   |
| curand_normal2 (curandStateMRG32k3a_t)                                            | 92   |
| curand_normal2 (curandStatePhilox4_32_10_t)                                       | 92   |
| curand_normal2 (curandStateXORWOW_t)                                              | 93   |
| curand_normal2_double (curandStateMRG32k3a_t)                                     | . 93 |
| curand_normal2_double (curandStatePhilox4_32_10_t)                                | 94   |
| curand_normal2_double (curandStateXORWOW_t)                                       | 94   |
| curand_normal4 (curandStatePhilox4_32_10_t)                                       | 95   |
| curand_normal_double (curandStateScrambledSobol64_t)                              | 95   |
| curand_normal_double (curandStateSobol64_t)                                       |      |
| curand_normal_double (curandStateScrambledSobol32_t)                              | 96   |
| curand_normal_double (curandStateSobol32_t)                                       | 97   |
| curand_normal_double (curandStateMtgp32_t)                                        |      |
| curand_normal_double (curandStateMRG32k3a_t)                                      |      |
| curand_normal_double (curandStatePhilox4_32_10_t)                                 |      |
| curand_normal_double (curandStateXORWOW_t)                                        | 99   |

| curand_poisson (curandStateScrambledSobol64_t, double)                             |   |
|------------------------------------------------------------------------------------|---|
| curand_poisson (curandStateSobol64_t, double)100                                   |   |
| curand_poisson (curandStateScrambledSobol32_t, double)100                          |   |
| curand_poisson (curandStateSobol32_t, double)101                                   |   |
| curand_poisson (curandStateMtgp32_t, double)101                                    |   |
| curand_poisson (curandStateMRG32k3a_t, double)102                                  |   |
| curand_poisson (curandStatePhilox4_32_10_t, double)102                             |   |
| curand_poisson (curandStateXORWOW_t, double)103                                    |   |
| curand_poisson4 (curandStatePhilox4_32_10_t, double)103                            |   |
| curand_uniform (curandStateScrambledSobol64_t)104                                  |   |
| curand_uniform (curandStateSobol64_t)104                                           |   |
| curand_uniform (curandStateScrambledSobol32_t)105                                  |   |
| curand_uniform (curandStateSobol32_t)105                                           |   |
| curand_uniform (curandStateMtgp32_t)106                                            | 1 |
| curand_uniform (curandStatePhilox4_32_10_t)106                                     |   |
| curand_uniform (curandStateMRG32k3a_t)107                                          | , |
| curand_uniform (curandStateXORWOW_t)107                                            | , |
| curand_uniform2_double (curandStatePhilox4_32_10_t)                                | Ì |
| curand_uniform4 (curandStatePhilox4_32_10_t)108                                    |   |
| curand_uniform_double (curandStateScrambledSobol64_t)109                           | 1 |
| curand_uniform_double (curandStateSobol64_t) 109                                   | 1 |
| curand_uniform_double (curandStateScrambledSobol32_t)110                           | I |
| curand_uniform_double (curandStateSobol32_t) 110                                   | I |
| curand_uniform_double (curandStatePhilox4_32_10_t)                                 |   |
| curand_uniform_double (curandStateMtgp32_t)11                                      |   |
| curand_uniform_double (curandStateMRG32k3a_t)112                                   |   |
| curand_uniform_double (curandStateXORWOW_t)112                                     |   |
| curandMakeMTGP32Constants (const mtgp32_params_fast_t, mtgp32_kernel_params_t) 113 |   |
| curandMakeMTGP32KernelState (curandStateMtgp32_t, mtgp32_params_fast_t,            |   |
| mtgp32_kernel_params_t, int, unsigned long long)113                                |   |
| skipahead (unsigned long long, T)114                                               |   |
| skipahead (unsigned int, T)114                                                     | ÷ |
| skipahead (unsigned long long, curandStateMRG32k3a_t)                              | 1 |
| skipahead (unsigned long long, curandStatePhilox4_32_10_t)                         | l |
| skipahead (unsigned long long, curandStateXORWOW_t)116                             | ) |
| skipahead_sequence (unsigned long long, curandStateMRG32k3a_t)116                  | ) |
| skipahead_sequence (unsigned long long, curandStatePhilox4_32_10_t)                | , |
| skipahead_sequence (unsigned long long, curandStateXORWOW_t)                       | , |
| skipahead_subsequence (unsigned long long, curandStateMRG32k3a_t)118               |   |
| Appendix A. Bibliography 119                                                       | ) |
| Appendix B. Acknowledgements121                                                    | 1 |
|                                                                                    |   |

#### LIST OF FIGURES

| Figure 1 | MTGP32 Block and Thread | Operation | 14 |
|----------|-------------------------|-----------|----|
|----------|-------------------------|-----------|----|

# **INTRODUCTION**

The cuRAND library provides facilities that focus on the simple and efficient generation of high-quality pseudorandom and quasirandom numbers. A *pseudorandom* sequence of numbers satisfies most of the statistical properties of a truly random sequence but is generated by a deterministic algorithm. A *quasirandom* sequence of *n*-dimensional points is generated by a deterministic algorithm designed to fill an *n*-dimensional space evenly.

cuRAND consists of two pieces: a library on the host (CPU) side and a device (GPU) header file. The host-side library is treated like any other CPU library: users include the header file, /include/curand.h, to get function declarations and then link against the library. Random numbers can be generated on the device or on the host CPU. For device generation, calls to the library happen on the host, but the actual work of random number generation occurs on the device. The resulting random numbers are stored in global memory on the device. Users can then call their own kernels to use the random numbers, or they can copy the random numbers back to the host for further processing. For host CPU generation, all of the work is done on the host, and the random numbers are stored in host memory.

The second piece of cuRAND is the device header file, /include/curand\_kernel.h. This file defines device functions for setting up random number generator states and generating sequences of random numbers. User code may include this header file, and user-written kernels may then call the device functions defined in the header file. This allows random numbers to be generated and immediately consumed by user kernels without requiring the random numbers to be written to and then read from global memory.

Introduction

# Chapter 1. COMPATIBILITY AND VERSIONING

The host API of cuRAND is intended to be backward compatible at the source level with future releases (unless stated otherwise in the release notes of a specific future release). In other words, if a program uses cuRAND, it should continue to compile and work correctly with newer versions of cuRAND without source code changes.

cuRAND is not guaranteed to be backward compatible at the binary level. Using different versions of the **curand.h** header file and the shared library is not supported. Using different versions of cuRAND and the CUDA runtime is not supported.

The device API should be backward compatible at the source level for public functions in most cases.

# Chapter 2. HOST API OVERVIEW

To use the host API, user code should include the library header file **curand.h** and dynamically link against the cuRAND library. The library uses the CUDA runtime, so user code must also use the runtime. The CUDA driver API is not supported by cuRAND.

Random numbers are produced by generators. A generator in cuRAND encapsulates all the internal state necessary to produce a sequence of pseudorandom or quasirandom numbers. The normal sequence of operations is as follows:

1. Create a new generator of the desired type (see Generator Types ) with curandCreateGenerator().

2. Set the generator options (see Generator Options); for example, use curandSetPseudoRandomGeneratorSeed() to set the seed.

- 3. Allocate memory on the device with cudaMalloc().
- 4. Generate random numbers with **curandGenerate()** or another generation function.
- 5. Use the results.

6. If desired, generate more random numbers with more calls to curandGenerate().

7. Clean up with curandDestroyGenerator().

To generate random numbers on the host CPU, in step one above call **curandCreateGeneratorHost()**, and in step three, allocate a host memory buffer to receive the results. All other calls work identically whether you are generating random numbers on the device or on the host CPU.

It is legal to create several generators at the same time. Each generator encapsulates a separate state and is independent of all other generators. The sequence of numbers produced by each generator is deterministic. Given the same set-up parameters, the same sequence will be generated with every run of the program. Generating random numbers on the device will result in the same sequence as generating them on the host CPU.

Note that **curandGenerate()** in step 4 above launches a kernel and returns asynchronously. If you launch another kernel in a different stream, and that kernel needs to use the results of curandGenerate(), you must either call **cudaThreadSynchronize()** 

or use the stream management/event management routines, to ensure that the random generation kernel has finished execution before the new kernel is launched.

Note that it is not valid to pass a host memory pointer to a generator that is running on the device, and it is not valid to pass a device memory pointer to a generator that is running on the CPU. Behavior in these cases is undefined.

#### 2.1. Generator Types

Random number generators are created by passing a type to curandCreateGenerator(). There are nine types of random number generators in cuRAND, that fall into two categories. CURAND\_RNG\_PSEUDO\_XORWOW, CURAND RNG PSEUDO MRG32K3A, CURAND RNG PSEUDO MTGP32, CURAND RNG PSEUDO PHILOX4 32 10 and CURAND RNG PSEUDO MT19937 are pseudorandom number generators. CURAND RNG PSEUDO XORWOW is implemented using the XORWOW algorithm, a member of the xor-shift family of pseudorandom number generators. CURAND\_RNG\_PSEUDO\_MRG32K3A is a member of the Combined Multiple Recursive family of pseudorandom number generators. CURAND RNG PSEUDO MT19937 and CURAND RNG PSEUDO MTGP32 are members of the Mersenne Twister family of pseudorandom number generators. **CURAND RNG PSEUDO MTGP32** has parameters customized for operation on the GPU. CURAND\_RNG\_PSEUDO\_MT19937 has the same parameters as CPU version, but ordering is different. CURNAD RNG PSEUDO MT19937 supports only HOST API and can be used only on architecture sm\_35 or higher. CURAND RNG PHILOX4 32 10 is a member of Philox family, which is one of the three non-cryptographic Counter Based Random Number Generators presented on SC11 conference by D E Shaw Research. There are 4 variants of the basic SOBOL' quasi random number generator. All of the variants generate sequences in up to 20,000 dimensions. **CURAND RNG QUASI SOBOL32**, CURAND RNG QUASI SCRAMBLED SOBOL32, CURAND RNG QUASI SOBOL64, and **CURAND RNG QUASI SCRAMBLED SOBOL64** are quasirandom number generator types. **CURAND RNG QUASI SOBOL32** is a Sobol' generator of 32-bit sequences. **CURAND RNG\_QUASI\_SCRAMBLED\_SOBOL32** is a scrambled Sobol' generator of 32-bit sequences. **CURAND RNG QUASI SOBOL64** is a Sobol' generator of 64-bit sequences. **CURAND RNG QUASI SCRAMBLED SOBOL64** is a scrambled Sobol' generator of 64-bit sequences.

## 2.2. Generator Options

Once created, random number generators can be defined using the general options seed, offset, and order.

#### 2.2.1. Seed

The seed parameter is a 64-bit integer that initializes the starting state of a pseudorandom number generator. The same seed always produces the same sequence of results.

#### 2.2.2. Offset

The offset parameter is used to skip ahead in the sequence. If offset = 100, the first random number generated will be the 100th in the sequence. This allows multiple runs of the same program to continue generating results from the same sequence without overlap. Note that the skip ahead function is not available for the **CURAND\_RNG\_PSEUDO\_MTGP32** and **CURAND\_RNG\_PSEUDO\_MT19937** generators.

#### 2.2.3. Order

The order parameter is used to choose how the results are ordered in global memory. There are three ordering choices for pseudorandom sequences: CURAND\_ORDERING\_PSEUDO\_DEFAULT, CURAND\_ORDERING\_PSEUDO\_BEST, and CURAND\_ORDERING\_PSEUDO\_SEEDED. There is one ordering choice for quasirandom numbers, CURAND\_ORDERING\_QUASI\_DEFAULT. The default ordering for pseudorandom number generators is CURAND\_ORDERING\_PSEUDO\_DEFAULT, while the default ordering for quasirandom number generators is CURAND\_ORDERING\_QUASI\_DEFAULT.

The two pseudorandom orderings **CURAND\_ORDERING\_PSEUDO\_DEFAULT** and **CURAND\_ORDERING\_PSEUDO\_BEST** produce the same output ordering for all pseudorandom generators, except MT19937 for which **CURAND\_ORDERING\_BEST** may generate different output on different models of GPUs. Future releases of cuRAND may change the ordering associated with **CURAND\_ORDERING\_PSEUDO\_BEST** to improve either performance or the quality of the results. It will always be the case that the ordering obtained with **CURAND\_ORDERING\_PSEUDO\_BEST** is deterministic and is the same for each run of the program. The ordering returned by **CURAND\_ORDERING\_PSEUDO\_DEFAULT** is guaranteed to remain the same for all cuRAND releases. In the current release, only XORWOW and MT19937 generators have more than one ordering.

The behavior of the ordering parameters for each generator type is outlined below:

- XORWOW pseudorandom generator
  - CURAND\_ORDERING\_PSEUDO\_BEST

The output ordering of CURAND\_ORDERING\_PSEUDO\_BEST is the same as CURAND\_ORDERING\_PSEUDO\_DEFAULT in the current release.

CURAND\_ORDERING\_PSEUDO\_DEFAULT

The result at offset n in global memory is from position

 $(n \mod 4096) \cdot 2^{67} + [n/4096]$ 

in the original XORWOW sequence.

CURAND\_ORDERING\_PSEUDO\_SEEDED

The result at offset n in global memory is from position n/4096] in the XORWOW sequence seeded with a combination of the user seed and the number  $n \mod 4096$ . In other words, each of 4096 threads uses a different seed. This seeding method reduces state setup time but may result in statistical weaknesses of the pseudorandom output for some user seed values.

MRG32k3a pseudorandom generator

CURAND\_ORDERING\_PSEUDO\_BEST

The output ordering of **CURAND\_ORDERING\_PSEUDO\_BEST** is the same as **CURAND\_ORDERING\_PSEUDO\_DEFAULT** in the current release.

CURAND\_ORDERING\_PSEUDO\_DEFAULT

The result at offset n in global memory is from position

 $(n \mod 4096) \cdot 2^{76} + [n/4096]$ 

in the original MRG32k3a sequence. (Note that the stride between subsequent samples for MRG32k3a is not the same as for XORWOW)

MTGP32 pseudorandom generator

CURAND\_ORDERING\_PSEUDO\_BEST

The output ordering of **CURAND\_ORDERING\_PSEUDO\_BEST** is the same as **CURAND\_ORDERING\_PSEUDO\_DEFAULT** in the current release.

CURAND\_ORDERING\_PSEUDO\_DEFAULT

The MTGP32 generator actually generates 64 distinct sequences based on different parameter sets for the basic algorithm. Let S(p) be the sequence for parameter set p.

The result at offset n in global memory is from position  $n \mod 256$  from the sequence

 $S(n/256] \mod 64$ 

In other words 256 samples from S(0) are followed by 256 samples from S(1) and so-on, up to S(63). This pattern repeats, so the subsequent 256 samples are from S(0), followed by 256 samples from S(1), and so on.

MT19937 pseudorandom generator

CURAND\_ORDERING\_PSEUDO\_DEFAULT

Ordering is based heavily on the standard MT19937 CPU implementation. Output is generated by 8192 independent generators. Each generator generates consecutive subsequence of the original sequence. Length of each subsequence is  $2^{1000}$ . Random numbers are generated by eights thus first 8 elements come from first subsequence, next 8 elements come form second subsequence and so on. Results are permuted differently than originally to achieve higher performance. Ordering is independent of the hardware that you are using. For more information please see [18].

#### CURAND\_ORDERING\_PSEUDO\_BEST

The output ordering of **CURAND\_ORDERING\_PSEUDO\_BEST** to achieve better performance depends on number of SMs that composed your GPU. Random numbers are generated in the same way as with **CURAND\_ORDERING\_PSEUDO\_DEFAULT** but the number of generators may be different to achieve better performance. Generating seeds is much faster using this ordering.

Philox\_4x32\_10 pseudorandom generator

CURAND\_ORDERING\_PSEUDO\_BEST

The output ordering of **CURAND\_ORDERING\_PSEUDO\_BEST** is the same as **CURAND\_ORDERING\_PSEUDO\_DEFAULT** in the current release.

CURAND\_ORDERING\_PSEUDO\_DEFAULT

Each thread in Philox\_4x32\_10 generator generates distinct sequences based on different parameter sets for the basic algorithm. In host API there are 8192 different sequences. Each four values from one sequence are followed by four values from next sequence.

32 and 64 bit SOBOL and Scrambled SOBOL quasirandom generators

CURAND\_ORDERING\_QUASI\_DEFAULT

When generating *n* results in *d* dimensions, the output will consist of n/d results from dimension 1, followed by n/d results from dimension 2, and so on up to dimension *d*. Only exact multiples of the dimension size may be generated. The dimension parameter *d* is set with **curandSetQuasiRandomGeneratorDimensions ()** and defaults to 1.

#### 2.3. Return Values

All cuRAND host library calls have a return value of curandStatus\_t. Calls that succeed without errors return CURAND\_STATUS\_SUCCESS. If errors occur, other values are returned depending on the error. Because CUDA allows kernels to execute asynchronously from CPU code, it is possible that errors in a noncuRAND kernel will be detected during a call to a library function. In this case, CURAND\_STATUS\_PREEXISTING\_ERROR is returned.

#### 2.4. Generation Functions

```
curandStatus_t
curandGenerate(
    curandGenerator_t generator,
    unsigned int *outputPtr, size_t num)
curandStatus_t
curandGenerateLongLong(
    curandGenerator_t generator,
    unsigned long long *outputPtr, size_t num)
```

The **curandGenerate** () function is used to generate pseudo- or quasirandom bits of output for XORWOW, MRG32k3a, MTGP32, MT19937, Philox\_4x32\_10 and SOBOL32 generators. Each output element is a 32-bit unsigned int where all bits are random. For SOBOL64 generators, each output element is a 64-bit unsigned long long where all

bits are random. **curandGenerate()** returns an error for SOBOL64 generators. Use **curandGenerateLongLong()** to generate 64 bit integers with the SOBOL64 generators.

```
curandStatus_t
curandGenerateUniform(
    curandGenerator_t generator,
    float *outputPtr, size t num)
```

The **curandGenerateUniform()** function is used to generate uniformly distributed floating point values between 0.0 and 1.0, where 0.0 is excluded and 1.0 is included.

```
curandStatus_t
curandGenerateNormal(
    curandGenerator_t generator,
    float *outputPtr, size_t n,
    float mean, float stddev)
```

The **curandGenerateNormal()** function is used to generate normally distributed floating point values with the given mean and standard deviation.

```
curandStatus_t
curandGenerateLogNormal(
    curandGenerator_t generator,
    float *outputPtr, size_t n,
    float mean, float stddev)
```

The **curandGenerateLogNormal()** function is used to generate log-normally distributed floating point values based on a normal distribution with the given mean and standard deviation.

```
curandStatus_t
curandGeneratePoisson(
    curandGenerator_t generator,
    unsigned int *outputPtr, size_t n,
    double lambda)
```

The **curandGeneratePoisson()** function is used to generate Poisson-distributed integer values based on a Poisson distribution with the given lambda.

```
curandStatus_t
curandGenerateUniformDouble(
    curandGenerator_t generator,
    double *outputPtr, size_t num)
```

The **curandGenerateUniformDouble()** function generates uniformly distributed random numbers in double precision.

```
curandStatus_t
curandGenerateNormalDouble(
    curandGenerator_t generator,
    double *outputPtr, size_t n,
    double mean, double stddev)
```

**curandGenerateNormalDouble()** generates normally distributed results in double precision with the given mean and standard deviation. Double precision results can only be generated on devices of compute capability 1.3 or above, and the host.

```
curandStatus_t
curandGenerateLogNormalDouble(
    curandGenerator_t generator,
    double *outputPtr, size_t n,
    double mean, double stddev)
```

**curandGenerateLogNormalDouble()** generates log-normally distributed results in double precision, based on a normal distribution with the given mean and standard deviation.

For quasirandom generation, the number of results returned must be a multiple of the dimension of the generator.

Generation functions can be called multiple times on the same generator to generate successive blocks of results. For pseudorandom generators, multiple calls to generation functions will yield the same result as a single call with a large size. For quasirandom generators, because of the ordering of dimensions in memory, many shorter calls will not produce the same results in memory as one larger call; however the generated *n*-dimensional vectors will be the same.

Double precision results can only be generated on devices of compute capability 1.3 or above, and the host.

#### 2.5. Host API Example

```
* This program uses the host CURAND API to generate 100
* pseudorandom floats.
*/
#include <stdio.h>
#include <stdlib.h>
#include <cuda.h>
#include <curand.h>
#define CUDA_CALL(x) do { if((x)!=cudaSuccess) { \
    printf("Error at %s:%d\n",__FILE__,_LINE__);\
    return EXIT FAILURE; } while(0)
#define CURAND \overline{C}ALL(x) do { if((x)!=CURAND STATUS SUCCESS) { \
    printf("Error at %s:%d\n", __FILE__, __LINE__);\
return EXIT_FAILURE;}} while(0)
int main(int argc, char *argv[])
    size t n = 100;
    size_t i;
    curandGenerator_t gen;
float *devData, *hostData;
    /* Allocate n floats on host */
    hostData = (float *)calloc(n, sizeof(float));
    /* Allocate n floats on device */
    CUDA CALL(cudaMalloc((void **)&devData, n*sizeof(float)));
    /* Create pseudo-random number generator */
    CURAND CALL (curandCreateGenerator(&gen,
                CURAND RNG PSEUDO DEFAULT));
    /* Set seed */
    CURAND CALL (curandSetPseudoRandomGeneratorSeed (gen,
                 1234ULL));
    /* Generate n floats on device */
    CURAND CALL(curandGenerateUniform(gen, devData, n));
    /* Copy device memory to host */
    CUDA CALL(cudaMemcpy(hostData, devData, n * sizeof(float),
        cudaMemcpyDeviceToHost));
    /* Show result */
    for(i = 0; i < n; i++) {</pre>
        printf("%1.4f ", hostData[i]);
    }
    printf("\n");
    /* Cleanup */
    CURAND CALL (curandDestroyGenerator(gen));
    CUDA CALL(cudaFree(devData));
    free(hostData);
    return EXIT SUCCESS;
```

#### 2.6. Static Library support

Starting with release 6.5, the cuRAND Library is also delivered in a static form as libcurand\_static.a on Linux and Mac. Static libraries are not supported on Windows. The static cuRAND library depends on a common thread abstraction layer library called libcuos.a on Linux and Mac and cuos.lib on Windows.

For example, on linux, to compile a small application using cuRAND against the dynamic library, the following command can be used:

```
nvcc myCurandApp.c -lcurand -o myCurandApp
```

Whereas to compile against the static cuRAND library, the following command has to be used:

nvcc myCurandApp.c -lcurand static -lculibos -o myCurandApp

It is also possible to use the native Host C++ compiler. Depending on the Host Operating system, some additional libraries like **pthread** or **dl** might be needed on the linking line. The following command on Linux is suggested :

```
g++ myCurandApp.c -lcurand_static -lculibos -lcudart_static -lpthread -
ldl -I <cuda-toolkit-path>/include -L <cuda-toolkit-path>/lib64 -o myCurandApp
```

Note that in the latter case, the library **cuda** is not needed. The CUDA Runtime will try to open explicitly the **cuda** library if needed. In the case of a system which does not have the CUDA driver installed, this allows the application to gracefully manage this issue and potentially run if a CPU-only path is available.

#### 2.7. Performance Notes

In general you will get the best performance from the cuRAND library by generating blocks of random numbers that are as large as possible. Fewer calls to generate many random numbers is more efficient than many calls generating only a few random numbers. The default pseudorandom generator, XORWOW, with the default ordering takes some time to setup the first time it is called. Subsequent generation calls do not require this setup. To avoid this setup time, use the **CURAND\_ORDERING\_PSEUDO\_SEEDED** ordering.

The MTGP32 Mersenne Twister algorithm is closely tied to the thread and block count. The state structure for MTGP32 actually contains the state for 256 consecutive samples from a given sequence, as determined by a specific parameter set. Each of 64 blocks uses a different parameter set and each of 256 threads generates one sample from the state, and updates the state. Hence the most efficient use of MTGP32 is to generate a multiple of 16384 samples.

The MT19937 algorithm performance depends on number of samples generated during the single call. Peak performance can be achieved while generating more than 2GB of

data, but 80% of peak performance can be achieved while generating only 80MB. Please see [18] for reference.

The Philox\_4x32\_10 algorithm is closely tied to the thread and block count. Each thread computes 4 random numbers in the same time thus the most efficient use of Philox\_4x32\_10 is to generate a multiple of 4 times number of threads.

# Chapter 3. DEVICE API OVERVIEW

To use the device API, include the file **curand\_kernel.h** in files that define kernels that use cuRAND device functions. The device API includes functions pseudorandom generation for and quasirandom generation.

#### 3.1. Pseudorandom Sequences

The functions for pseudorandom sequences support bit generation and generation from distributions.

# 3.1.1. Bit Generation with XORWOW and MRG32k3a generators

```
__device__ unsigned int
curand (curandState t *state)
```

Following a call to **curand\_init()**, **curand()** returns a sequence of pseudorandom numbers with a period greater than  $2^{190}$ . If **curand()** is called with the same initial state each time, and the state is not modified between the calls to **curand()**, the same sequence is always generated.

```
__device__ void
curand_init (
    unsigned long long seed, unsigned long long sequence,
    unsigned long long offset, curandState t *state)
```

The **curand\_init()** function sets up an initial state allocated by the caller using the given seed, sequence number, and offset within the sequence. Different seeds are guaranteed to produce different starting states and different sequences. The same seed always produces the same state and the same sequence. The state set up will be the state after  $2^{67}$  # **sequence** + **offset** calls to **curand()** from the seed state.

Sequences generated with different seeds usually do not have statistically correlated values, but some choices of seeds may give statistically correlated sequences. Sequences generated with the same seed and different sequence numbers will not have statistically correlated values.

For the highest quality parallel pseudorandom number generation, each experiment should be assigned a unique seed. Within an experiment, each thread of computation should be assigned a unique sequence number. If an experiment spans multiple kernel launches, it is recommended that threads between kernel launches be given the same seed, and sequence numbers be assigned in a monotonically increasing way. If the same configuration of threads is launched, random state can be preserved in global memory between launches to avoid state setup time.

#### 3.1.2. Bit Generation with the MTGP32 generator

The MTGP32 generator is an adaptation of code developed at Hiroshima University (see [1]). In this algorithm, samples are generated for multiple sequences, each sequence based on a set of computed parameters. cuRAND uses the 200 parameter sets that have been pre-generated for the 32-bit generator with period 2<sup>11214</sup>. It would be possible to generate other parameter sets, as described in [1], and use those instead. There is one state structure for each parameter set (sequence), and the algorithm allows thread-safe generation and state update for up to 256 concurrent threads (within a single block) for each of the 200 sequences.

Note that two different blocks can not operate on the same state safely. Also note that, within a block, at most 256 threads may operate on a given state.

For the MTGP32 generator, two host functions are provided to help set up parameters for the different sequences in device memory, and to set up the initial state.

```
__host__ curandStatust curandMakeMTGP32Constants(mtgp32paramsfastt params[],
mtgp32kernelparamst *p)
```

This function reorganizes the parameter set data from the pre-generated format (mtgp32\_params\_fast\_t) into the format used by the kernel functions (mtgp32 kernel params t), and copies them to device memory.

This function initializes **n** states, based on the specified parameter set and seed, and copies them to device memory indicated by **s**. Note that if you are using the pregenerated states, the maximum value of **n** is 200.

The cuRAND MTGP32 generator provides two kernel functions to generate random bits.

```
__device__ unsigned int
curand (curandStateMtgp32 t *state)
```

This function computes a thread index, and for that index generates a result and updates state. The thread index t is computed as:

```
t= (blockDim.z * blockDim.y * threadIdx.z) + (blockDim.x *
threadIdx.y) + threadIdx.x
```

This function may be called repeatedly from a single kernel launch, with the following constraints:

• It may only be called safely from a block that has 256 or fewer threads.

- A given state may not be used by more than one block.
- A given block may generate randoms using multiple states.
- At a given point in the code, all threads in the block, or none of them, must call this function.

This function generates a result and updates state for the position specified by a thread-specific index, and advances the offset in the state by n positions.curand\_mtgp32\_specific may be called multiple times within a kernel launch, with the following constraints:

- At most 256 threads may call this function for a given state.
- Within a block, for a given state, if n threads are calling the function, the indices must run from 0...n-1. The indices do not have to match the thread numbers, and may be distributed among the threads as required by the calling program. At a given point in the code, all of the indices from 0...n-1, or none of them, must be used.
- A given state may not be used by more than one block.
- A given block may generate randoms using multiple states.

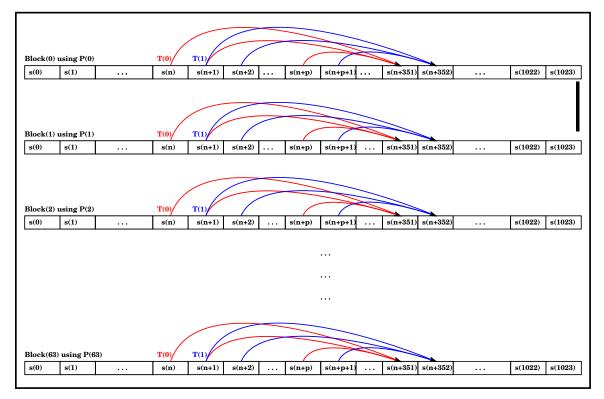

#### Figure 1 MTGP32 Block and Thread Operation

Figure 1 is an illustration of how blocks and threads in MTGP32 operate on the generator states. Each row represents a circular state array of 32-bit integers **s** (**n**). Threads operating on the array are identified as **T** (**m**). The specific case shown matches the internal implementation of the host API, which launches 64 blocks of 256 threads.

Each block operates on a different sequence, determined by a unique set of parameters, **P**(**n**). One complete state of an MTGP32 sequence is defined by 351 32-bit integers. Each thread **T**(**m**) operates on one of these integers, **s**(**n+m**) combining it with **s**(**n+m+1**) and a pickup element **s**(**n+m+p**), where **p** <= **95**. It stores the new state at position **s**(**n+m** +**351**) in the state array. After thread synchronization, the base index **n** is advanced by the number of threads that have updated the state. To avoid being overwritten, the array itself must be at least 256 + 351 integers in length. In fact it is sized at 1024 integers for efficiency of indexing.

The limitation on the number of threads in a block, which can operate on a given state array, arises from the need to ensure that state **s**(**n**+**351**) has been updated before it is needed as a pickup state. If there were a thread **T**(**256**), it could use **s**(**n**+**256**+**95**) i.e. **s**(**n**+**351**) before thread zero has updated **s**(**n**+**351**). If an application requires that more than 256 threads in a block invoke an MTGP32 generator function, it must use multiple MTGP32 states, either by using multiple parameter sets, or by using multiple generators with different seeds. Also note that the generator functions synchronize threads at the end of each call, so it is most efficient for 256 threads in a block to invoke the generator.

#### 3.1.3. Bit Generation with Philox\_4x32\_10 generator

```
__device__ unsigned int
curand (curandState t *state)
```

Following a call to **curand\_init()**, **curand()** returns a sequence of pseudorandom numbers with a period  $2^{128}$ . If **curand()** is called with the same initial state each time, and the state is not modified between the calls to **curand()**, the same sequence is always generated.

```
__device__ void
curand_init (
    unsigned long long seed, unsigned long long subsequence,
    unsigned long long offset, curandState_t *state)
```

The **curand\_init()** function sets up an initial state allocated by the caller using the given seed, subsequence and offset. Different seed is guaranteed to produce different starting states and different sequences. Subsequence and offset together define offset in a sequence with period 2<sup>128</sup>. Offset defines offset in subsequence of length 2<sup>64</sup>. When last element from subsequence was generated, then the next random number is first element from consecutive subsequence. The same seed always produces the same state and the same sequence.

Sequences generated with different seeds usually do not have statistically correlated values, but some choices of seeds may give statistically correlated sequences.

For the highest quality parallel pseudorandom number generation, each experiment should be assigned a unique seed value. Within an experiment, each thread of computation should be assigned a unique id number. If an experiment spans multiple kernel launches, it is recommended that threads between kernel launches be given the same seed, and id numbers be assigned in a monotonically increasing way. If the same configuration of threads is launched, random state can be preserved in global memory between launches to avoid state setup time.

#### 3.1.4. Distributions

\_\_device\_\_ float curand\_uniform (curandState\_t \*state)

This function returns a sequence of pseudorandom floats uniformly distributed between 0.0 and 1.0. It may return from 0.0 to 1.0, where 1.0 is included and 0.0 is excluded. Distribution functions may use any number of unsigned integer values from a basic generator. The number of values consumed is not guaranteed to be fixed.

\_\_device\_\_ float curand normal (curandState t \*state)

This function returns a single normally distributed float with mean 0.0 and standard deviation 1.0. This result can be scaled and shifted to produce normally distributed values with any mean and standard deviation.

```
__device__ float
curand_log_normal (curandState_t *state, float mean, float stddev)
```

This function returns a single log-normally distributed float based on a normal distribution with the given mean and standard deviation.

```
__device__ unsigned int
curand_poisson (curandState_t *state, double lambda)
```

This function returns a single Poisson-distributed unsigned int based on a Poisson distribution with the given lambda. The algorithm used to derive a Poisson result from a uniformly distributed result varies depending on the value of lambda and the type of generator. Some algorithms draw more than one sample for a single output. Also note that this distribuition requires pre-processing on the host. See the description of **curandCreatePoissonDistribution()** below.

```
__device__ double
curand_uniform_double (curandState_t *state)
___device__ double
curand_normal_double (curandState_t *state)
___device__ double
curand log normal double (curandState t *state, double mean, double stddev)
```

The three functions above are the double precision versions of curand\_uniform(), curand\_normal(), and curand\_log\_normal().

For pseudorandom generators, the double precision functions use multiple calls to **curand()** to generate 53 random bits.

```
__device__ float2
curand_normal2 (curandState_t *state)
__device__ float2
curand_log_normal2 (curandState_t *state)
__device__ double2
curand_normal2_double (curandState_t *state)
__device__ double2
curand log_normal2_double (curandState t *state)
```

The above functions generate two normally or log normally distributed pseudorandom results with each call. Because the underlying implementation uses the Box-Muller transform, this is generally more efficient than generating a single result with each call.

```
device uint4
curand4 (curandStatePhilox4 32 10 t *state)
device float4
curand uniform4 (curandStatePhilox4 32 10 t *state)
device float4
curand normal4 (curandStatePhilox4 32 10 t *state)
device float4
curand log normal4 (curandStatePhilox4 32 10 t *state, float mean, float stddev)
device uint4
curand_poisson4 (curandStatePhilox4_32_10 t *state, double lambda)
device uint4
curand discrete4 (curandStatePhilox4 32 10 t *state,
curandDiscreteDistribution_t discrete_distribution)
device double2
curand uniform2 double (curandStatePhilox4 32 10 t *state)
device double2
curand normal2 double (curandStatePhilox4 32 10 t *state)
__device__ double2
curand log normal2 double (curandStatePhilox4_32_10_t *state, double mean,
double stddev)
```

The above functions generate four single precision or two double precision results with each call. Because the underlying implementation uses the Philox generator, this is generally more efficient than generating a single result with each call.

#### 3.2. Quasirandom Sequences

Although the default generator type is pseudorandom numbers from XORWOW, Sobol' sequences based on Sobol' 32-bit integers can be generated using the following functions:

```
device void
curand init (
   unsigned int *direction vectors,
   unsigned int offset,
  curandStateSobol32 t *state)
device void
curand init (
   unsigned int *direction vectors,
   unsigned int scramble c,
   unsigned int offset,
  curandStateScrambledSobol32 t *state)
device unsigned int
curand (curandStateSobol32 t *state)
device float
curand uniform (curandStateSobol32 t *state)
device float
curand normal (curandStateSobol32 t *state)
__device__ float
curand log normal (
   curandStateSobol32 t *state,
   float mean,
  float stddev)
device unsigned int
curand poisson (curandStateSobol32 t *state, double lambda)
device double
curand uniform double (curandStateSobol32 t *state)
device double
curand normal double (curandStateSobol32 t *state)
device double
curand log normal double (
   curandStateSobol32 t *state,
   double mean,
   double stddev)
```

The **curand\_init()** function initializes the quasirandom number generator state. There is no seed parameter, only direction vectors and offset. For scrambled Sobol' generators, there is an additional parameter **scramble\_c**, which is the initial value of the scrambled sequence. For the **curandStateSobol32\_t** type and the **curandStateScrambledSobol32\_t** type the direction vectors are an array of 32 unsigned integer values. For the **curandStateSobol64\_t** type and the **curandStateScrambledSobol64\_t** type the direction vectors are an array of 64 unsigned long long values. Offsets and initial constants for the scrambled sequence are of type unsigned int for 32-bit Sobol' generators. These parameters are of type unsigned long long for 64-bit Sobol32\_t type the sequence is exactly 2<sup>32</sup> elements long where each element is 32 bits. For the **curandStateSobol64\_t** type and the **curandStateScrambledSobol64\_t** type the sequence is exactly 2<sup>64</sup> elements long where each element is 64 bits. Each call to **curand()** returns the next quasirandom element. Calls to **curand\_uniform()** return quasirandom floats or doubles from 0.0 to 1.0, where 1.0 is included and 0.0 is excluded. Similarly, calls to **curand\_normal()** return normally distributed floats or doubles with mean 0.0 and standard deviation 1.0. Calls to **curand\_log\_normal()** return log-normally distributed floats or doubles, derived from the normal distribution with the specified mean and standard deviation. All of the generation functions may be called with any type of Sobol' generator.

As an example, generating quasirandom coordinates that fill a unit cube requires keeping track of three quasirandom generators. All three would start at **offset** = 0 and would have dimensions 0, 1, and 2, respectively. A single call to **curand\_uniform()** for each generator state would generate the *x*, *y*, and *z* coordinates. Tables of direction vectors are accessible on the host through the **curandGetDirectionVectors32()** and **curandGetDirectionVectors64()** functions. The direction vectors needed should be copied into device memory before use.

The normal distribution functions for quasirandom generation use the inverse cumulative density function to preserve the dimensionality of the quasirandom sequence. Therefore there are no functions that generate more than one result at a time as there are with the pseudorandom generators.

The double precision Sobol32 functions return results in double precision that use 32 bits of internal precision from the underlying generator.

The double precision Sobol64 functions return results in double precision that use 53 bits of internal precision from the underlying generator. These bits are taken from the high order 53 bits of the 64 bit samples.

#### 3.3. Skip-Ahead

There are several functions to skip ahead from a generator state.

```
__device__ void
skipahead (unsigned long long n, curandState_t *state)
__device__ void
skipahead (unsigned int n, curandStateSobol32_t *state)
```

Using this function is equivalent to calling **curand()** *n* times without using the return value, but it is much faster.

\_\_device\_\_ void skipaheadsequence (unsigned long long n, curandState\_t \*state)

This function is the equivalent of calling **curand()**  $n \cdot 2^{67}$  times without using the return value and is much faster.

#### 3.4. Device API for discrete distributions

Discrete distributions, such as the Poisson distribution, require additional API's that perform preprocessing on HOST side to generate a histogram for the specific

distribution. In the case of the Poisson distribution this histogram is different for different values of lambda. Best performance for these distributions will be seen on GPUs with at least 48KB of L1 cache.

```
curandStatus_t
curandCreatePoissonDistribution(
    double lambda,
    curandDiscreteDistribution t *discrete distribution)
```

The **curandCreatePoissonDistribution()** function is used to create a histogram for the Poisson distribution with the given lambda.

```
__device__ unsigned int
curand_discrete (
    curandState_t *state,
    curandDiscreteDistribution_t discrete_distribution)
```

This function returns a single discrete distributed unsigned int based on a distribution for the given discrete distribution histogram.

```
curandStatus_t
curandDestroyDistribution(
curandDiscreteDistribution t discrete distribution)
```

The **curandDestroyDistribution()** function is used to clean up structures related to the histogram.

#### 3.5. Performance Notes

Calls to **curand\_init()** are slower than calls to **curand()** or **curand\_uniform()**. Large offsets to **curand\_init()** take more time than smaller offsets. It is much faster to save and restore random generator state than to recalculate the starting state repeatedly.

As shown below, generator state can be stored in global memory between kernel launches, used in local memory for fast generation, and then stored back into global memory.

```
__global___ void example(curandState *global_state)
{
    curandState local_state;
    local_state = global_state[threadIdx.x];
    for(int i = 0; i < 10000; i++) {
        unsigned int x = curand(&local_state);
        ...
    }
    global_state[threadIdx.x] = local_state;
}</pre>
```

Initialization of the random generator state generally requires more registers and local memory than random number generation. It may be beneficial to separate calls to **curand\_init()** and **curand()** into separate kernels for maximum performance.

State setup can be an expensive operation. One way to speed up the setup is to use different seeds for each thread and a constant sequence number of 0. This can be especially helpful if many generators need to be created. While faster to set up, this method provides less guarantees about the mathematical properties of the generated sequences. If there happens to be a bad interaction between the hash function that initializes the generator state from the seed and the periodicity of the generators, there

might be threads with highly correlated outputs for some seed values. We do not know of any problem values; if they do exist they are likely to be rare.

#### 3.6. Device API Examples

This example uses the cuRAND device API to generate pseudorandom numbers using either the XORWOW or MRG32k3a generators. For integers, it calculates the proportion that have the low bit set. For uniformly distributed real numbers, it calculates the

proportion that are greater than 0.5. For normally distributed real numbers, it calculates the proportion that are within one standard deviation of the mean.

```
/*
* This program uses the device CURAND API to calculate what
* proportion of pseudo-random ints have low bit set.
* It then generates uniform results to calculate how many
\star are greater than .5.
* It then generates normal results to calculate how many
* are within one standard deviation of the mean.
*/
#include <stdio.h>
#include <stdlib.h>
#include <cuda.h>
#include <curand kernel.h>
#define CUDA CALL(x) do { if((x) != cudaSuccess) { \
   printf("Error at %s:%d\n",__FILE__,_LINE__); \
   return EXIT FAILURE; } while(0)
 _global___void setup_kernel(curandState *state)
    int id = threadIdx.x + blockIdx.x * 64;
    /* Each thread gets same seed, a different sequence
      number, no offset */
   curand init(1234, id, 0, &state[id]);
 global void setup kernel(curandStatePhilox4 32 10 t *state)
   int id = threadIdx.x + blockIdx.x * 64;
   /* Each thread gets same seed, a different sequence
      number, no offset */
   curand init(1234, id, 0, &state[id]);
 _global___void setup_kernel(curandStateMRG32k3a *state)
   int id = threadIdx.x + blockIdx.x * 64;
   /* Each thread gets same seed, a different sequence
      number, no offset */
   curand init(0, id, 0, &state[id]);
 global void generate kernel(curandState *state,
                                int n,
                                unsigned int *result)
   int id = threadIdx.x + blockIdx.x * 64;
   int count = 0;
   unsigned int x;
   /* Copy state to local memory for efficiency */
   curandState localState = state[id];
    /* Generate pseudo-random unsigned ints */
    for(int i = 0; i < n; i++) {</pre>
       x = curand(&localState);
        /* Check if low bit set */
       if(x & 1) {
           count++;
       }
   /* Copy state back to global memory */
   state[id] = localState;
   /* Store results */
   result[id] += count;
 global void generate kernel(curandStatePhilox4 32 10 t *state,
                                int n,
                                unsigned int *result)
   int id = threadIdx.x + blockIdx.x * 64;
   int count = 0;
```

The following example uses the cuRAND host MTGP setup API, and the cuRAND device API, to generate integers using the MTGP32 generator, and calculates the proportion that have the low bit set.

```
* This program uses the device CURAND API to calculate what
* proportion of pseudo-random ints have low bit set.
#include <stdio.h>
#include <stdlib.h>
#include <cuda.h>
#include <curand kernel.h>
/* include MTGP host helper functions */
#include <curand_mtgp32_host.h>
/* include MTGP pre-computed parameter sets */
#include <curand mtgp32dc p 11213.h>
#define CUDA CALL(x) do { if((x) != cudaSuccess) { \
   printf("Error at %s:%d\n",__FILE__,_LINE__); \
    return EXIT FAILURE; } while(0)
#define CURAND CALL(x) do { if((x) != CURAND STATUS SUCCESS) { \
   printf("Error at %s:%d\n", __FILE__, __LINE__); \
return EXIT_FAILURE;} while(0)
 _global___void generate_kernel(curandStateMtgp32 *state,
                                 int n,
                                 int *result)
   int id = threadIdx.x + blockIdx.x * 256;
   int count = 0;
   unsigned int x;
    /* Generate pseudo-random unsigned ints */
    for(int i = 0; i < n; i++) {</pre>
       x = curand(&state[blockIdx.x]);
        /* Check if low bit set */
        if(x & 1) {
           count++;
    /* Store results */
   result[id] += count;
int main(int argc, char *argv[])
{
   int i;
   long long total;
   curandStateMtgp32 *devMTGPStates;
   mtgp32 kernel params *devKernelParams;
   int *devResults, *hostResults;
   int sampleCount = 10000;
    /* Allow over-ride of sample count */
    if (argc == 2) {
        sscanf(argv[1],"%d",&sampleCount);
    }
    /* Allocate space for results on host */
   hostResults = (int *)calloc(64 * 256, sizeof(int));
    /* Allocate space for results on device */
   CUDA CALL(cudaMalloc((void **)&devResults, 64 * 256 *
              sizeof(int)));
    /* Set results to 0 */
   CUDA CALL(cudaMemset(devResults, 0, 64 * 256 *
              sizeof(int)));
    /* Allocate space for prng states on device */
    CUDA CALL(cudaMalloc((void **)&devMTGPStates, 64 *
              sizeof(curandStateMtgp32)));
```

The following example uses the cuRAND device API to generate uniform double precision numbers with the 64 bit scrambled Sobol generator. It uses the results to derive an approximation of the volume of a sphere.

```
* This program uses the device CURAND API to calculate what
* proportion of quasi-random 3D points fall within a sphere
 * of radius 1, and to derive the volume of the sphere.
 * In particular it uses 64 bit scrambled Sobol direction
 * vectors from the file sobol_direction_vectors.h, to
 * generate double precision uniform samples.
 */
#include <stdio.h>
#include <stdlib.h>
#include <cuda.h>
#include <curand_kernel.h>
#include <curand.h>
#define THREADS PER BLOCK 64
#define BLOCK COUNT 64
#define TOTAL THREADS (THREADS PER BLOCK * BLOCK COUNT)
/* Number of 64-bit vectors per dimension */
#define VECTOR SIZE 64
#define CUDA_CALL(x) do { if((x) != cudaSuccess) { \
   printf("Error at %s:%d\n", __FILE__, __LINE__); \
return EXIT_FAILURE;}} while(0)
#define CURAND_CALL(x) do { if((x) != CURAND_STATUS_SUCCESS) { \
   printf("Error at %s:%d\n", __FILE__, __LINE__); \
return EXIT_FAILURE;} while(0)
/* This kernel initializes state per thread for each of x, y, and z ^{\prime}
global void setup kernel (unsigned long long * sobolDirectionVectors,
                              unsigned long long *sobolScrambleConstants,
                              curandStateScrambledSobol64 *state)
{
   int id = threadIdx.x + blockIdx.x * THREADS PER BLOCK;
   int dim = 3*id;
   /* Each thread uses 3 different dimensions */
   curand init(sobolDirectionVectors + VECTOR SIZE*dim,
                sobolScrambleConstants[dim],
                1234,
                &state[dim]);
   curand init(sobolDirectionVectors + VECTOR SIZE*(dim + 1),
                sobolScrambleConstants[dim + 1],
                1234,
                &state[dim + 1]);
   curand_init(sobolDirectionVectors + VECTOR SIZE*(dim + 2),
                sobolScrambleConstants[dim + 2],
                1234,
                &state[dim + 2]);
/* This kernel generates random 3D points and increments a counter if
  a point is within a unit sphere
 * /
 global void generate kernel(curandStateScrambledSobol64 *state,
                                 int n,
                                 long long int *result)
{
    int id = threadIdx.x + blockIdx.x * THREADS PER BLOCK;
   int baseDim = 3 * id;
   long long int count = 0;
   double x, y, z;
```

#### 3.7. Thrust and cuRAND Example

The following example demonstrates mixing cuRAND and Thrust. It is a minimally modified version of monte\_carlo.cu, one of the standard Thrust examples. The

example estimates  $\pi$  by randomly picking points in the unit square and calculating the distance to the origin to see if the points are in the quarter unit circle.

```
#include <thrust/iterator/counting_iterator.h>
#include <thrust/functional.h>
#include <thrust/transform reduce.h>
#include <curand kernel.h>
#include <iostream>
#include <iomanip>
// we could vary M & N to find the perf sweet spot
struct estimate pi :
   public thrust::unary function<unsigned int, float>
   device
 float operator() (unsigned int thread_id)
 {
    float sum = 0;
    unsigned int N = 10000; // samples per thread
    unsigned int seed = thread id;
    curandState s;
    // seed a random number generator
    curand init(seed, 0, 0, &s);
    // take N samples in a quarter circle
    for(unsigned int i = 0; i < N; ++i)</pre>
      // draw a sample from the unit square
      float x = curand uniform(&s);
     float y = curand_uniform(&s);
      // measure distance from the origin
     float dist = sqrtf(x*x + y*y);
      // add 1.0f if (u0,u1) is inside the quarter circle
      if (dist <= 1.0f)
       sum += 1.0f;
    }
    // multiply by 4 to get the area of the whole circle
    sum *= 4.0f;
    // divide by N
    return sum / N;
  }
};
int main(void)
 // use 30K independent seeds
 int M = 30000;
  float estimate = thrust::transform_reduce(
        thrust::counting_iterator<int>(0),
        thrust::counting_iterator<int>(M),
        estimate pi(),
        0.0f,
        thrust::plus<float>());
  estimate /= M;
 std::cout << std::setprecision(3);</pre>
 std::cout << "pi is approximately ";
std::cout << estimate << std::endl;</pre>
 return 0;
```

### 3.8. Poisson API Example

This example shows the differences between the 3 API types for the Poisson distribution. It is a simulation of queues in a store. The host API is the most robust for generating large vectors of Poisson-distributed random numbers. (i.e. it has the best statistical properties across the full range of lambda values) The discrete Device API is almost as robust as the HOST API and allows Poisson-distributed random numbers to be

generated inside a kernel. The simple Device API is the least robust but is more efficient when generating Poisson-distributed random numbers for many different lambdas.

```
* This program uses CURAND library for Poisson distribution
* to simulate queues in store for 16 hours. It shows the
 * difference of using 3 different APIs:
 * - HOST API -arrival of customers is described by Poisson(4)
 * - SIMPLE DEVICE API -arrival of customers is described by
       Poisson(4*(\sin(x/100)+1)), where x is number of minutes
       from store opening time.
 * - ROBUST DEVICE API -arrival of customers is described by:
       - Poisson(2) for first 3 hours.
       - Poisson(1) for second 3 hours.
       - Poisson(3) after 6 hours.
 *
 */
#include <stdio.h>
#include <stdlib.h>
#include <cuda.h>
#include <curand kernel.h>
#include <curand.h>
#define CUDA_CALL(x) do { if((x) != cudaSuccess) { \
    printf("Error at %s:%d\n",__FILE__,_LINE__); \
    return EXIT_FAILURE; } while(0)
#define CURAND \overline{C}ALL(x) do { if((x)!=CURAND STATUS SUCCESS) { \
    printf("Error at %s:%d\n", __FILE__, __LINE__);\
    return EXIT FAILURE; } while(0)
#define HOURS 16
#define OPENING HOUR 7
#define CLOSING HOUR (OPENING HOUR + HOURS)
#define access_2D(type, ptr, row, column, pitch)\
 *((type*)((char*)ptr + (row) * pitch) + column)
enum API TYPE {
    HOST API = 0,
    SIMPLE DEVICE API = 1,
    ROBUST DEVICE API = 2,
};
/* global variables */
API_TYPE api;
int report break;
int cashiers_load_h[HOURS];
constant int cashiers load[HOURS];
 global void setup kernel(curandState *state)
    int id = threadIdx.x + blockIdx.x * blockDim.x;
    /* Each thread gets same seed, a different sequence
      number, no offset */
   curand init(1234, id, 0, &state[id]);
 inline
            device
void update queue(int id, int min, unsigned int new customers,
                  unsigned int &queue_length,
                  unsigned int *queue lengths, size t pitch)
{
    int balance;
    balance = new_customers - 2 * cashiers_load[(min-1)/60];
    if (balance + (int)queue_length <= 0) {</pre>
        queue length = 0;
    }else{
        queue_length += balance;
    /* Store results */
    access 2D(unsigned int, queue lengths, min-1, id, pitch)
        = queue length;
```

## Chapter 4. TESTING

The XORWOW generator was proposed by Marsaglia [5] and has been tested using the TestU01 "Crush" framework of tests [6]. The full suite of NIST pseudorandomness tests [7] has also been run, though the focus has been on TestU01. The most rigorous the the TestU01 batteries is "BigCrush", which executes 106 statistical tests over the course of approximately 5 hours on a high-end CPU/GPU. The XORWOW generator passes all of the tests on most runs, but does produce occasional suspect statistics. Below is an example of the summary output from a run that did not pass all tests, with the detail of the specific failure.

======= Summary results of BigCrush ======== Version: TestU01 1.2.3 Generator: curandXORWOW Number of statistics: 160 Total CPU time: 05:17:59.63 The following tests gave p-values outside [0.001, 0.9990]: (eps means a value < 1.0e-300): (eps1 means a value < 1.0e-15): Test p-value \_\_\_\_\_ 81 LinearComp, r = 29 1 - 7.1e-11 \_\_\_\_\_ All other tests were passed Detail from test 81: scomp LinearComp test: ------N = 1, n = 400020, r = 29, s = 1Number of degrees of freedom: 12Chi2 statistic for size of jumps: 7.11Devalue of test: 0.85 \_\_\_\_\_ \_\_\_\_\_ Normal statistic for number of jumps : -6.41

p-value of test

: 1 - 7.1e-11 \*\*\*\*\*

To put this into perspective, there is a table in [6] that gives the results of running various levels of the "Crush" tests on a broad selection of generators. Only a small number of generators pass all of the BigCrush tests. For example the widely-respected Mersenne twister [8] consistently fails two of the linear complexity tests.

The MRG32k3a generator was proposed in [9], with a specific implementation suggested in [10]. This generator passes all "BigCrush" tests frequently, with occasional marginal results similar to those shown below.

```
======= Summary results of BigCrush ========
Version: TestU01 1.2.3
Generator: curandMRG32k3a
Number of statistics: 160
Total CPU time: 07:14:55.41
The following tests gave p-values outside [0.001, 0.9990]:
(eps means a value < 1.0e-300):
(eps1 means a value < 1.0e-15):
    Test
                          p-value
_____
59 WeightDistrib, r = 0 5.2e-4
_____
All other tests were passed
Detail from test 59:
svaria WeightDistrib test:
                       _____
  N = 1, n = 20000000, r = 0, k = 256, Alpha = 0, Beta =
0.25
 ------
Number of degrees of freedom: 67Chi-square statistic: 111.55
                           : 5.2e-4 ****
p-value of test
_____
CPU time used
                        : 00:02:56.25
```

The MTGP32 generator is an adaptation of the work outlined in [1]. The MTGP32 generator exhibits some marginal results on "BigCrush". Below is an example.

#### Testing

```
All other tests were passed
Detail from test 12:
smultin MultinomialOver test:
_____
 N = 30, n = 20000000, r = 28, d = 4, t = 21,
     Sparse = TRUE
      GenerCell = smultin GenerCellSerial
      Number of cells = d^{-}t = 4398046511104
Expected number per cell = 1 / 219902.33
      EColl = n^2 / (2k) = 45.47473509
      Hashing = TRUE
      Collision test
      CollisionOver: density = n / k = 1 / 219902.33
      Expected number of collisions = Mu = 45.47
    _____
Results of CollisionOver test:
POISSON approximation
Expected number of collisions = N*Mu : 1364.24
Observed number of collisions : 1248
p-value of test : 0.9993 *****
  _____
Total number of cells containing j balls
                                 : 131940795334368
 j = 0
 j = 1
j = 2
                                  : 599997504
                                  :
                                             1248
 j =
     3
                                  :
                                                 0
                                                  0
 j =
      4
                                  :
                                                  0
 j = 5
                                  :
 ------
                     : 00:04:32.52
CPU time used
```

The MT19937 generator is, by far, the most widely used PRNG

```
====== Summary results of BigCrush ========
Version: TestU01 1.2.3
Generator: curandMT19937Int
Number of statistics: 160
Total CPU time: 03:12:59.34
```

All tests were passed

The Philox4\_32\_10 generator is one of the counter-based RNGs described in [17].

======= Summary results of BigCrush ======== Version: TestU01 1.2.3 Generator: curandPHILOXInt Number of statistics: 160 Total CPU time: 03:18:50.30

www.nvidia.com cuRAND Library All tests were passed

Sobol' sequences are generated using the direction vectors recommended by Joe and Kuo [2]. The scrambled Sobol' method is described in [3] and [4].

Testing of the normal distribution, with the each of the generators, has been done using the Pearson chi-squared test [11], [12], the Jarque-Bera test [13], the Kolmogorov-Smirnov test [14], [15], and the Anderson-Darling test [16].

Tests are run over the range +/- 6 standard deviations. Three Pearson tests are run, with cell counts 1000, 100, and 25. The test output has columns labeled PK for Pearson with 1000 cells, PC for Pearson with 100 cells, P25 for Pearson with 25 cells, JB for Jarque-Bera, KS for Kolmogorov-Smirnov, and AD for Anderson-Darling. The rejection criterion for each test is printed below the label.

The following tables are representative of the test output for statistical testing of the normal distribution for XORWOW, MRG32k3a, MTGP32, MT19937, Philox, Sobol' 32-bit, and scrambled Sobol' 32-bit generators. The rows of each table represent the statistical results computed over successive sequences of 10000 samples.

| PK<br>AD             | PC       | P25      | JB      | KS      |  |
|----------------------|----------|----------|---------|---------|--|
| <1058                | <118     | <33      | <4.6    | <0.0122 |  |
| 684.48120<br>0.32829 | 58.97784 | 20.44693 | 2.84152 | 0.00540 |  |
| 686.37925<br>0.25832 | 54.84938 | 7.79583  | 0.55109 | 0.00900 |  |
| 673.21437<br>0.26772 | 69.15825 | 15.46540 | 0.30335 | 0.00872 |  |
| 568.26999<br>0.22939 | 49.99519 | 8.85046  | 0.66624 | 0.00870 |  |
| 639.10690<br>0.27939 | 84.23040 | 10.19753 | 0.19844 | 0.00542 |  |

#### XORWOW Generator:

MRg32k3a Generator:

| PK<br>AD                        | PC       | P25      | JB      | KS       |  |
|---------------------------------|----------|----------|---------|----------|--|
| <1058                           | <118     | <33      | <4.6    | <0.0122  |  |
| <.632                           |          |          |         |          |  |
|                                 |          |          |         |          |  |
| 764.38500<br>0.60351            | 74.48157 | 19.32716 | 1.50118 | 0.01103  |  |
| 795.31006<br>0.35343            | 74.15086 | 11.78414 | 1.15159 | 0.00821  |  |
| 741.85426                       | 91.88692 | 20.67103 | 2.34232 | 0.00900  |  |
| 644.62093                       | 70.68369 | 17.18277 | 0.32870 | 0.01243* |  |
| 0.34630<br>806.02693<br>0.51466 | 93.50691 | 23.10548 | 2.67340 | 0.00978  |  |

#### MTGP32 Generator:

| PK<br>AD<br><1058<br><.632                                                                                           | PC<br><118                                                | P25<br><33                                               | JB<br><4.6                                          | KS<br><0.0122                                       |  |
|----------------------------------------------------------------------------------------------------|-----------------------------------------------------------|----------------------------------------------------------|-----------------------------------------------------|-----------------------------------------------------|--|
| 924.62604<br>0.33411<br>708.76047<br>0.54632<br>674.17713<br>0.23860<br>733.35915<br>0.30864<br>620.17297<br>0.28916 | 110.19868<br>79.42919<br>65.80415<br>57.13829<br>50.39043 | 23.45811<br>20.67913<br>13.09834<br>17.66337<br>14.75682 | 0.86919<br>1.13427<br>1.07799<br>3.17017<br>0.57970 | 0.00519<br>0.01142<br>0.01040<br>0.01188<br>0.00845 |  |

#### MT19937 Generator:

| PK<br>AD             | PC       | P25      | JB      | KS      |  |
|----------------------|----------|----------|---------|---------|--|
| <1058                | <118     | <33      | <4.6    | <0.0077 |  |
| <.632                |          |          |         |         |  |
|                      |          |          |         |         |  |
| 663.51515<br>0.22643 | 67.53027 | 9.70908  | 0.70428 | 0.00482 |  |
| 758.11526<br>0.24615 | 65.27417 | 10.81213 | 0.16740 | 0.00541 |  |
| 678.79743<br>0.42693 | 60.92754 | 27.50102 | 1.33330 | 0.00546 |  |
| 741.21087            | 82.42319 | 24.10450 | 1.84422 | 0.00570 |  |
| 644.92464<br>0.30622 | 71.74918 | 18.32281 | 1.01582 | 0.00546 |  |

#### Philox\_4x32\_10 Generator:

| PK<br>AD<br><1058    | PC<br><118 | P25      | JB<br><4.6 | KS<br><0.0122 |  |
|----------------------|------------|----------|------------|---------------|--|
| <.632                |            |          |            |               |  |
| 688.73231<br>0.24052 | 78.60241   | 18.28300 | 0.23786    | 0.00520       |  |
| 600.66650<br>0.49806 | 59.78966   | 21.59090 | 4.24401    | 0.00464       |  |
| 916.60146<br>0.25025 | 78.16294   | 10.01345 | 1.53526    | 0.00660       |  |
| 713.67544            | 61.20329   | 15.82239 | 0.79568    | 0.00614       |  |
| 699.84498<br>0.29227 | 80.73224   | 16.07304 | 1.37786    | 0.00464       |  |

Sobol' 32-bit generator:

| PK<br>AD<br><1058<br><.632      | PC<br><118 | P25<br><33 | JB<br><4.6 | KS<br><0.0122 |  |
|---------------------------------|------------|------------|------------|---------------|--|
|                                 |            |            |            |               |  |
| 157.04578<br>0.00188            | 6.47398    | 1.45802    | 0.19007    | 0.00024       |  |
| 243.82767<br>0.00086            | 11.98164   | 1.34982    | 0.00668    | 0.00030       |  |
| 229.87234<br>0.00137            | 10.40206   | 2.73912    | 0.04165    | 0.00036       |  |
| 290.29451                       | 17.09013   | 3.25717    | 0.02583    | 0.00042       |  |
| 0.00172<br>327.32072<br>0.00127 | 19.22832   | 5.09510    | 0.00335    | 0.00036       |  |

Scrambled Sobol' 32-bit generator:

| PK<br>AD             | PC       | P25      | JB      | KS      |  |
|----------------------|----------|----------|---------|---------|--|
| <1058                | <118     | <33      | <4.6    | <0.0122 |  |
|                      |          |          |         |         |  |
| 255.80606<br>0.00112 | 10.93180 | 1.33766  | 0.01226 | 0.00036 |  |
| 258.84244            | 8.45589  | 1.56766  | 0.04164 | 0.00036 |  |
| 585.34346<br>0.00208 | 49.33610 | 5.32037  | 0.04069 | 0.00043 |  |
| 337.50312<br>0.00211 | 27.64720 | 3.38925  | 0.01953 | 0.00041 |  |
| 729.56687<br>0.00204 | 56.89682 | 32.89772 | 0.00911 | 0.00040 |  |

Even though the log-normal distribution is closely derived from the normal distribution, it has also been tested using the Pearson chi-squared test and the Kolmogorov-Smirnov test.

The following tables are representative of the test output for statistical testing of the log normal distribution for XORWOW, MRG32k3a, MTGP32, MT19937, Philox, Sobol' 32-bit, and scrambled Sobol' 32-bit generators.

#### XORWOW generator:

| PK         | PC        | P25      | KS      |  |
|------------|-----------|----------|---------|--|
| <1058      | <118      | <33      | <0.0122 |  |
| 1019.57936 | 105.63667 | 13.15820 | 0.00540 |  |
| 991.93663  | 91.95369  | 20.46549 | 0.00900 |  |
| 983.09678  | 115.34978 | 20.50434 | 0.00872 |  |
| 966.45604  | 113.30013 | 24.54060 | 0.00870 |  |
| 996.35262  | 111.50026 | 21.01332 | 0.00542 |  |

MRG32k3a generator:

| PK | PC | P25 | KS |  |
|----|----|-----|----|--|
|    |    |     |    |  |

| <1058                                                            | <118                                                       | <33                                                      | <0.0122                                             |  |
|------------------------------------------------------------------|------------------------------------------------------------|----------------------------------------------------------|-----------------------------------------------------|--|
|                                                                  |                                                            |                                                          |                                                     |  |
| 1000.00359<br>942.17843<br>1005.62148<br>1053.68391<br>998.38936 | 90.12428<br>81.16259<br>102.29924<br>98.75565<br>103.43649 | 22.82709<br>16.13670<br>23.62705<br>28.65422<br>19.26568 | 0.00826<br>0.00739<br>0.00697<br>0.01107<br>0.00803 |  |

#### MTGP32 generator:

| PK         | PC       | P25      | KS      |
|------------|----------|----------|---------|
| <1058      | <118     | <33      | <0.0122 |
|            |          |          |         |
|            |          |          |         |
| 1010.18903 | 94.51850 | 17.98126 | 0.00771 |
| 993.78319  | 76.86543 | 12.48859 | 0.00831 |
| 1010.22068 | 63.76027 | 11.65743 | 0.00677 |
|            |          |          |         |
| 963.33103  | 89.44369 | 17.96636 | 0.01200 |
| 927.15616  | 75.85515 | 13.64221 | 0.00566 |

#### MT19937 generator:

| PK         | PC        | P25      | KS      |
|------------|-----------|----------|---------|
| <1058      | <118      | <33      | <0.0122 |
| 929.15309  | 83.63208  | 16.91037 | 0.00482 |
| 1058.79511 | 114.19971 | 27.28300 | 0.00541 |
| 963.35338  | 103.52657 | 26.68634 | 0.00546 |
| 1009.21512 | 114.36706 | 38.44470 | 0.00570 |
| 976.91303  | 84.83272  | 14.78584 | 0.00546 |

#### Philox\_4x32\_10 generator:

| РК<br><1058                                                      | PC<br><118                                                 | P25<br><33                                               | KS<br><0.0122                                       |  |
|------------------------------------------------------------------|------------------------------------------------------------|----------------------------------------------------------|-----------------------------------------------------|--|
| 992.19843<br>962.03714<br>1006.41781<br>1009.75491<br>1003.85449 | 100.39826<br>115.40663<br>92.84903<br>96.93654<br>89.00801 | 14.91235<br>18.03086<br>27.33686<br>11.99484<br>15.64060 | 0.00357<br>0.00595<br>0.00385<br>0.00520<br>0.00464 |  |

#### Sobol' 32-bit generator:

| PK        | PC       | P25     | KS      |
|-----------|----------|---------|---------|
| <1058     | <118     | <33     | <0.0122 |
| 289.42589 | 5.03327  | 0.48858 | 0.00024 |
| 386.79860 | 6.57783  | 0.76902 | 0.00030 |
| 355.04631 | 8.54472  | 1.12228 | 0.00036 |
| 434.19211 | 9.54021  | 2.07006 | 0.00042 |
| 343.57507 | 10.71571 | 0.42503 | 0.00036 |

#### Scrambled Sobol- 32-bit generator:

| PK      | PC   | P25          | KS      |
|---------|------|--------------|---------|
| 11.     |      | 120          | 10      |
| <1058 · | <118 | < 3.3        | <0.0122 |
| VI000   | <110 | <pre>\</pre> | <0.01ZZ |

| 354.55037       | 8.20727  | 0.24592 | 0.00036 |
|-----------------|----------|---------|---------|
| 001.00007       | 0.20/2/  | 0.21052 | 0.00000 |
| 506.45280       | 12.93848 | 0.73323 | 0.00036 |
| JU0.4JZ0U       | 12.93040 | 0.75525 | 0.00030 |
| 1 - 1 0 - 0 1 0 | 10 10000 | 0 00105 | 0 00010 |
| 451.96949       | 18.18903 | 0.69465 | 0.00043 |
|                 |          |         |         |
| 593.25666       | 16.55782 | 0.54769 | 0.00041 |
|                 |          |         |         |
| 423.05263       | 12.06600 | 0.53472 | 0.00040 |
| 423.03203       | 12.00000 | 0.33472 | 0.00040 |

Testing of the Poisson-distribution, with the each of the generators, has been done using the Pearson chi-squared test [11].

Tests are run over a broad range of lambda values, and the statistics are compared to those for Poisson distribution results using MKL.

## Chapter 5. MODULES

Here is a list of all modules:

- ► Host API
- Device API

## 5.1. Host API

#### enum curandDirectionVectorSet

CURAND choice of direction vector set

#### Values

## CURAND\_DIRECTION\_VECTORS\_32\_JOEKUO6 = 101 Specific set of 32-bit direction vectors generated from polynomials recommended by S. Joe and F. Y. Kuo, for up to 20,000 dimensions. CURAND\_SCRAMBLED\_DIRECTION\_VECTORS\_32\_JOEKUO6 = 102 Specific set of 32-bit direction vectors generated from polynomials recommended by S. Joe and F. Y. Kuo, for up to 20,000 dimensions, and scrambled. CURAND\_DIRECTION\_VECTORS\_64\_JOEKUO6 = 103 Specific set of 64-bit direction vectors generated from polynomials recommended by S. Joe and F. Y. Kuo, for up to 20,000 dimensions. CURAND\_SCRAMBLED\_DIRECTION\_VECTORS\_64\_JOEKUO6 = 104 Specific set of 64-bit direction vectors generated from polynomials recommended by S. Joe and F. Y. Kuo, for up to 20,000 dimensions.

#### enum curandOrdering

CURAND ordering of results in memory

#### Values

CURAND\_ORDERING\_PSEUDO\_BEST = 100 Best ordering for pseudorandom results. CURAND\_ORDERING\_PSEUDO\_DEFAULT = 101 Specific default 4096 thread sequence for pseudorandom results. CURAND\_ORDERING\_PSEUDO\_SEEDED = 102 Specific seeding pattern for fast lower quality pseudorandom results. CURAND\_ORDERING\_QUASI\_DEFAULT = 201 Specific n-dimensional ordering for quasirandom results.

#### enum curandRngType

CURAND generator types

#### Values

CURAND\_RNG\_TEST = 0 CURAND\_RNG\_PSEUDO\_DEFAULT = 100 Default pseudorandom generator. CURAND\_RNG\_PSEUDO\_XORWOW = 101 XORWOW pseudorandom generator. CURAND\_RNG\_PSEUDO\_MRG32K3A = 121 MRG32k3a pseudorandom generator. CURAND\_RNG\_PSEUDO\_MTGP32 = 141 Mersenne Twister MTGP32 pseudorandom generator. CURAND\_RNG\_PSEUDO\_MT19937 = 142 Mersenne Twister MT19937 pseudorandom generator. CURAND\_RNG\_PSEUDO\_PHILOX4\_32\_10 = 161 PHILOX-4x32-10 pseudorandom generator. CURAND\_RNG\_QUASI\_DEFAULT = 200 Default quasirandom generator. CURAND\_RNG\_QUASI\_SOBOL32 = 201 Sobol32 quasirandom generator. CURAND\_RNG\_QUASI\_SCRAMBLED\_SOBOL32 = 202 Scrambled Sobol32 quasirandom generator. CURAND\_RNG\_QUASI\_SOBOL64 = 203 Sobol64 quasirandom generator. CURAND\_RNG\_QUASI\_SCRAMBLED\_SOBOL64 = 204 Scrambled Sobol64 quasirandom generator.

#### enum curandStatus

CURAND function call status types

#### Values

```
CURAND_STATUS_SUCCESS = 0
  No errors.
CURAND_STATUS_VERSION_MISMATCH = 100
  Header file and linked library version do not match.
CURAND_STATUS_NOT_INITIALIZED = 101
  Generator not initialized.
CURAND_STATUS_ALLOCATION_FAILED = 102
  Memory allocation failed.
CURAND_STATUS_TYPE_ERROR = 103
  Generator is wrong type.
CURAND_STATUS_OUT_OF_RANGE = 104
  Argument out of range.
CURAND_STATUS_LENGTH_NOT_MULTIPLE = 105
  Length requested is not a multple of dimension.
CURAND_STATUS_DOUBLE_PRECISION_REQUIRED = 106
  GPU does not have double precision required by MRG32k3a.
CURAND_STATUS_LAUNCH_FAILURE = 201
  Kernel launch failure.
CURAND_STATUS_PREEXISTING_FAILURE = 202
  Preexisting failure on library entry.
CURAND_STATUS_INITIALIZATION_FAILED = 203
  Initialization of CUDA failed.
CURAND_STATUS_ARCH_MISMATCH = 204
  Architecture mismatch, GPU does not support requested feature.
CURAND_STATUS_INTERNAL_ERROR = 999
  Internal library error.
```

# curandStatus\_t CURANDAPI curandCreateGenerator (curandGenerator\_t \*generator, curandRngType\_t rng\_type)

Create new random number generator.

#### Parameters

#### generator

- Pointer to generator

#### rng\_type

- Type of generator to create

#### Returns

- CURAND\_STATUS\_ALLOCATION\_FAILED, if memory could not be allocated
- CURAND\_STATUS\_INITIALIZATION\_FAILED if there was a problem setting up the GPU
- CURAND\_STATUS\_VERSION\_MISMATCH if the header file version does not match the dynamically linked library version
- CURAND\_STATUS\_TYPE\_ERROR if the value for rng\_type is invalid
- CURAND\_STATUS\_SUCCESS if generator was created successfully

#### Description

CURAND generator CURAND distribution CURAND distribution M2 Creates a new random number generator of type rng type and returns it in \*generator.

Legal values for rng\_type are:

- CURAND\_RNG\_PSEUDO\_DEFAULT
- CURAND\_RNG\_PSEUDO\_XORWOW
- ► CURAND\_RNG\_PSEUDO\_MRG32K3A
- CURAND\_RNG\_PSEUDO\_MTGP32
- ► CURAND\_RNG\_PSEUDO\_MT19937
- ► CURAND\_RNG\_PSEUDO\_PHILOX4\_32\_10
- CURAND\_RNG\_QUASI\_DEFAULT
- ► CURAND\_RNG\_QUASI\_SOBOL32
- CURAND\_RNG\_QUASI\_SCRAMBLED\_SOBOL32
- ► CURAND\_RNG\_QUASI\_SOBOL64
- CURAND\_RNG\_QUASI\_SCRAMBLED\_SOBOL64

When rng\_type is CURAND\_RNG\_PSEUDO\_DEFAULT, the type chosen is CURAND\_RNG\_PSEUDO\_XORWOW. When rng\_type is CURAND\_RNG\_QUASI\_DEFAULT, the type chosen is CURAND\_RNG\_QUASI\_SOBOL32.

The default values for rng\_type = CURAND\_RNG\_PSEUDO\_XORWOW are:

- ► seed = 0
- ► offset=0
- ordering = CURAND\_ORDERING\_PSEUDO\_DEFAULT

The default values for rng\_type = CURAND\_RNG\_PSEUDO\_MRG32K3A are:

- ► seed=0
- ► offset=0

ordering = CURAND\_ORDERING\_PSEUDO\_DEFAULT

The default values for rng\_type = CURAND\_RNG\_PSEUDO\_MTGP32 are:

- ► seed = 0
- ▶ offset = 0
- ordering = CURAND\_ORDERING\_PSEUDO\_DEFAULT

The default values for rng\_type = CURAND\_RNG\_PSEUDO\_MT19937 are:

- seed = 0
- offset = 0
- ordering = CURAND\_ORDERING\_PSEUDO\_DEFAULT

\* The default values for rng\_type = CURAND\_RNG\_PSEUDO\_PHILOX4\_32\_10 are:

- ▶ seed = 0
- ▶ offset=0
- ordering = CURAND\_ORDERING\_PSEUDO\_DEFAULT

The default values for rng\_type = CURAND\_RNG\_QUASI\_SOBOL32 are:

- dimensions = 1
- ▶ offset = 0
- ordering = CURAND\_ORDERING\_QUASI\_DEFAULT

The default values for rng\_type = CURAND\_RNG\_QUASI\_SOBOL64 are:

- dimensions = 1
- ▶ offset=0
- ordering = CURAND\_ORDERING\_QUASI\_DEFAULT

The default values for rng\_type = CURAND\_RNG\_QUASI\_SCRAMBBLED\_SOBOL32 are:

- dimensions = 1
- ► offset=0
- ordering = CURAND\_ORDERING\_QUASI\_DEFAULT

The default values for rng\_type = CURAND\_RNG\_QUASI\_SCRAMBLED\_SOBOL64 are:

- dimensions = 1
- ▶ offset=0
- ordering = CURAND\_ORDERING\_QUASI\_DEFAULT

# curandStatus\_t CURANDAPI curandCreateGeneratorHost (curandGenerator\_t \*generator, curandRngType\_t rng\_type)

Create new host CPU random number generator.

#### Parameters

#### generator

- Pointer to generator

#### rng\_type

- Type of generator to create

#### Returns

- CURAND\_STATUS\_ALLOCATION\_FAILED if memory could not be allocated
- CURAND\_STATUS\_INITIALIZATION\_FAILED if there was a problem setting up the GPU
- CURAND\_STATUS\_VERSION\_MISMATCH if the header file version does not match the dynamically linked library version
- CURAND\_STATUS\_TYPE\_ERROR if the value for rng\_type is invalid
- CURAND\_STATUS\_SUCCESS if generator was created successfully

#### Description

Creates a new host CPU random number generator of type rng\_type and returns it in \*generator.

Legal values for rng\_type are:

- CURAND\_RNG\_PSEUDO\_DEFAULT
- CURAND\_RNG\_PSEUDO\_XORWOW
- CURAND\_RNG\_PSEUDO\_MRG32K3A
- ► CURAND\_RNG\_PSEUDO\_MTGP32
- ► CURAND\_RNG\_PSEUDO\_MT19937
- CURAND\_RNG\_PSEUDO\_PHILOX4\_32\_10
- CURAND\_RNG\_QUASI\_DEFAULT
- CURAND\_RNG\_QUASI\_SOBOL32

When rng\_type is CURAND\_RNG\_PSEUDO\_DEFAULT, the type chosen is CURAND\_RNG\_PSEUDO\_XORWOW. When rng\_type is CURAND\_RNG\_QUASI\_DEFAULT, the type chosen is CURAND\_RNG\_QUASI\_SOBOL32.

The default values for rng\_type = CURAND\_RNG\_PSEUDO\_XORWOW are:

- ► seed = 0
- ▶ offset = 0
- ordering = CURAND\_ORDERING\_PSEUDO\_DEFAULT

The default values for rng\_type = CURAND\_RNG\_PSEUDO\_MRG32K3A are:

- seed = 0
- ► offset=0
- ordering = CURAND\_ORDERING\_PSEUDO\_DEFAULT

The default values for rng\_type = CURAND\_RNG\_PSEUDO\_MTGP32 are:

- ▶ seed = 0
- ▶ offset = 0
- ordering = CURAND\_ORDERING\_PSEUDO\_DEFAULT

The default values for rng\_type = CURAND\_RNG\_PSEUDO\_MT19937 are:

- seed = 0
- ▶ offset = 0
- ordering = CURAND\_ORDERING\_PSEUDO\_DEFAULT

\* The default values for rng\_type = CURAND\_RNG\_PSEUDO\_PHILOX4\_32\_10 are:

- ► seed = 0
- ► offset=0
- ordering = CURAND\_ORDERING\_PSEUDO\_DEFAULT

The default values for rng\_type = CURAND\_RNG\_QUASI\_SOBOL32 are:

- dimensions = 1
- ► offset=0
- ordering = CURAND\_ORDERING\_QUASI\_DEFAULT

The default values for rng\_type = CURAND\_RNG\_QUASI\_SOBOL64 are:

- dimensions = 1
- ► offset=0
- ordering = CURAND\_ORDERING\_QUASI\_DEFAULT

The default values for rng\_type = CURAND\_RNG\_QUASI\_SCRAMBLED\_SOBOL32 are:

- dimensions = 1
- ▶ offset = 0
- ordering = CURAND\_ORDERING\_QUASI\_DEFAULT

The default values for rng\_type = CURAND\_RNG\_QUASI\_SCRAMBLED\_SOBOL64 are:

- dimensions = 1
- ► offset=0
- ordering = CURAND\_ORDERING\_QUASI\_DEFAULT

## curandStatus\_t CURANDAPI curandCreatePoissonDistribution (double lambda, curandDiscreteDistribution\_t \*discrete\_distribution)

Construct the histogram array for a Poisson distribution.

#### Parameters

#### lambda

- lambda for the Poisson distribution

#### discrete\_distribution

- pointer to the histogram in device memory

#### Returns

- CURAND\_STATUS\_ALLOCATION\_FAILED if memory could not be allocated
- CURAND\_STATUS\_DOUBLE\_PRECISION\_REQUIRED if the GPU does not support double precision
- CURAND\_STATUS\_INITIALIZATION\_FAILED if there was a problem setting up the GPU
- CURAND\_STATUS\_NOT\_INITIALIZED if the distribution pointer was null
- CURAND\_STATUS\_PREEXISTING\_FAILURE if there was an existing error from a previous kernel launch
- CURAND\_STATUS\_OUT\_OF\_RANGE if lambda is non-positive or greater than 400,000
- CURAND\_STATUS\_SUCCESS if the histogram was generated successfully

#### Description

Construct the histogram array for the Poisson distribution with lambda lambda. For lambda greater than 2000, an approximation with a normal distribution is used.

## curandStatus\_t CURANDAPI curandDestroyDistribution (curandDiscreteDistribution\_t discrete\_distribution)

Destroy the histogram array for a discrete distribution (e.g. Poisson).

#### Parameters

#### discrete\_distribution

- pointer to device memory where the histogram is stored

#### Returns

- CURAND\_STATUS\_NOT\_INITIALIZED if the histogram was never created
- CURAND\_STATUS\_SUCCESS if the histogram was destroyed successfully

#### Description

Destroy the histogram array for a discrete distribution created by curandCreatePoissonDistribution.

### curandStatus\_t CURANDAPI curandDestroyGenerator (curandGenerator\_t generator)

Destroy an existing generator.

#### Parameters

#### generator

- Generator to destroy

#### Returns

- CURAND\_STATUS\_NOT\_INITIALIZED if the generator was never created
- CURAND\_STATUS\_SUCCESS if generator was destroyed successfully

#### Description

Destroy an existing generator and free all memory associated with its state.

## curandStatus\_t CURANDAPI curandGenerate (curandGenerator\_t generator, unsigned int \*outputPtr, size\_t num)

Generate 32-bit pseudo or quasirandom numbers.

#### Parameters

#### generator

- Generator to use

#### outputPtr

- Pointer to device memory to store CUDA-generated results, or Pointer to host memory to store CPU-generated results

#### num

- Number of random 32-bit values to generate

#### Returns

- CURAND\_STATUS\_NOT\_INITIALIZED if the generator was never created
- CURAND\_STATUS\_PREEXISTING\_FAILURE if there was an existing error from a previous kernel launch
- CURAND\_STATUS\_LENGTH\_NOT\_MULTIPLE if the number of output samples is not a multiple of the quasirandom dimension
- CURAND\_STATUS\_LAUNCH\_FAILURE if the kernel launch failed for any reason
- CURAND\_STATUS\_TYPE\_ERROR if the generator is a 64 bit quasirandom generator. (use curandGenerateLongLong() with 64 bit quasirandom generators)
- CURAND\_STATUS\_SUCCESS if the results were generated successfully

#### Description

Use generator to generate num 32-bit results into the device memory at outputPtr. The device memory must have been previously allocated and be large enough to hold all the results. Launches are done with the stream set using curandSetStream(), or the null stream if no stream has been set.

Results are 32-bit values with every bit random.

## curandStatus\_t CURANDAPI curandGenerateLogNormal (curandGenerator\_t generator, float \*outputPtr, size\_t n, float mean, float stddev)

Generate log-normally distributed floats.

#### Parameters

#### generator

- Generator to use

#### outputPtr

- Pointer to device memory to store CUDA-generated results, or Pointer to host memory to store CPU-generated results

n

- Number of floats to generate

#### mean

- Mean of associated normal distribution

stddev

- Standard deviation of associated normal distribution

#### Returns

- CURAND\_STATUS\_NOT\_INITIALIZED if the generator was never created
- CURAND\_STATUS\_PREEXISTING\_FAILURE if there was an existing error from a previous kernel launch
- ► CURAND\_STATUS\_LAUNCH\_FAILURE if the kernel launch failed for any reason
- CURAND\_STATUS\_LENGTH\_NOT\_MULTIPLE if the number of output samples is not a multiple of the quasirandom dimension, or is not a multiple of two for pseudorandom generators
- CURAND\_STATUS\_SUCCESS if the results were generated successfully

#### Description

Use generator to generate n float results into the device memory at outputPtr. The device memory must have been previously allocated and be large enough to hold all the results. Launches are done with the stream set using curandSetStream(), or the null stream if no stream has been set.

Results are 32-bit floating point values with log-normal distribution based on an associated normal distribution with mean mean and standard deviation stddev.

Normally distributed results are generated from pseudorandom generators with a Box-Muller transform, and so require n to be even. Quasirandom generators use an inverse cumulative distribution function to preserve dimensionality. The normally distributed results are transformed into log-normal distribution. There may be slight numerical differences between results generated on the GPU with generators created with curandCreateGenerator() and results calculated on the CPU with generators created with curandCreateGeneratorHost(). These differences arise because of differences in results for transcendental functions. In addition, future versions of CURAND may use newer versions of the CUDA math library, so different versions of CURAND may give slightly different numerical values.

## curandStatus\_t CURANDAPI curandGenerateLogNormalDouble (curandGenerator\_t generator, double \*outputPtr, size\_t n, double mean, double stddev)

Generate log-normally distributed doubles.

#### Parameters

#### generator

- Generator to use

#### outputPtr

- Pointer to device memory to store CUDA-generated results, or Pointer to host memory to store CPU-generated results

n

- Number of doubles to generate

#### mean

- Mean of normal distribution

#### stddev

- Standard deviation of normal distribution

- CURAND\_STATUS\_NOT\_INITIALIZED if the generator was never created
- CURAND\_STATUS\_PREEXISTING\_FAILURE if there was an existing error from a previous kernel launch
- CURAND\_STATUS\_LAUNCH\_FAILURE if the kernel launch failed for any reason
- CURAND\_STATUS\_LENGTH\_NOT\_MULTIPLE if the number of output samples is not a multiple of the quasirandom dimension, or is not a multiple of two for pseudorandom generators
- CURAND\_STATUS\_DOUBLE\_PRECISION\_REQUIRED if the GPU does not support double precision
- CURAND\_STATUS\_SUCCESS if the results were generated successfully

Use generator to generate n double results into the device memory at outputPtr. The device memory must have been previously allocated and be large enough to hold all the results. Launches are done with the stream set using curandSetStream(), or the null stream if no stream has been set.

Results are 64-bit floating point values with log-normal distribution based on an associated normal distribution with mean mean and standard deviation stddev.

Normally distributed results are generated from pseudorandom generators with a Box-Muller transform, and so require n to be even. Quasirandom generators use an inverse cumulative distribution function to preserve dimensionality. The normally distributed results are transformed into log-normal distribution.

There may be slight numerical differences between results generated on the GPU with generators created with curandCreateGenerator() and results calculated on the CPU with generators created with curandCreateGeneratorHost(). These differences arise because of differences in results for transcendental functions. In addition, future versions of CURAND may use newer versions of the CUDA math library, so different versions of CURAND may give slightly different numerical values.

## curandStatus\_t CURANDAPI curandGenerateLongLong (curandGenerator\_t generator, unsigned long long \*outputPtr, size\_t num)

Generate 64-bit quasirandom numbers.

#### Parameters

#### generator

- Generator to use

#### outputPtr

- Pointer to device memory to store CUDA-generated results, or Pointer to host memory to store CPU-generated results

#### num

- Number of random 64-bit values to generate

- CURAND\_STATUS\_NOT\_INITIALIZED if the generator was never created
- CURAND\_STATUS\_PREEXISTING\_FAILURE if there was an existing error from a previous kernel launch
- CURAND\_STATUS\_LENGTH\_NOT\_MULTIPLE if the number of output samples is not a multiple of the quasirandom dimension
- CURAND\_STATUS\_LAUNCH\_FAILURE if the kernel launch failed for any reason

- CURAND\_STATUS\_TYPE\_ERROR if the generator is not a 64 bit quasirandom generator
- CURAND\_STATUS\_SUCCESS if the results were generated successfully

Use generator to generate num 64-bit results into the device memory at outputPtr. The device memory must have been previously allocated and be large enough to hold all the results. Launches are done with the stream set using curandSetStream(), or the null stream if no stream has been set.

Results are 64-bit values with every bit random.

## curandStatus\_t CURANDAPI curandGenerateNormal (curandGenerator\_t generator, float \*outputPtr, size\_t n, float mean, float stddev)

Generate normally distributed doubles.

#### Parameters

#### generator

- Generator to use

#### outputPtr

- Pointer to device memory to store CUDA-generated results, or Pointer to host memory to store CPU-generated results

#### n

- Number of floats to generate

#### mean

- Mean of normal distribution

#### stddev

- Standard deviation of normal distribution

- CURAND\_STATUS\_NOT\_INITIALIZED if the generator was never created
- CURAND\_STATUS\_PREEXISTING\_FAILURE if there was an existing error from a previous kernel launch
- CURAND\_STATUS\_LAUNCH\_FAILURE if the kernel launch failed for any reason
- CURAND\_STATUS\_LENGTH\_NOT\_MULTIPLE if the number of output samples is not a multiple of the quasirandom dimension, or is not a multiple of two for pseudorandom generators
- CURAND\_STATUS\_SUCCESS if the results were generated successfully

Use generator to generate n float results into the device memory at outputPtr. The device memory must have been previously allocated and be large enough to hold all the results. Launches are done with the stream set using curandSetStream(), or the null stream if no stream has been set.

Results are 32-bit floating point values with mean mean and standard deviation stddev.

Normally distributed results are generated from pseudorandom generators with a Box-Muller transform, and so require n to be even. Quasirandom generators use an inverse cumulative distribution function to preserve dimensionality.

There may be slight numerical differences between results generated on the GPU with generators created with curandCreateGenerator() and results calculated on the CPU with generators created with curandCreateGeneratorHost(). These differences arise because of differences in results for transcendental functions. In addition, future versions of CURAND may use newer versions of the CUDA math library, so different versions of CURAND may give slightly different numerical values.

## curandStatus\_t CURANDAPI curandGenerateNormalDouble (curandGenerator\_t generator, double \*outputPtr, size\_t n, double mean, double stddev)

Generate normally distributed doubles.

#### Parameters

#### generator

- Generator to use

#### outputPtr

- Pointer to device memory to store CUDA-generated results, or Pointer to host memory to store CPU-generated results

n

- Number of doubles to generate

#### mean

- Mean of normal distribution

stddev

- Standard deviation of normal distribution

- CURAND\_STATUS\_NOT\_INITIALIZED if the generator was never created
- CURAND\_STATUS\_PREEXISTING\_FAILURE if there was an existing error from a previous kernel launch

- CURAND\_STATUS\_LAUNCH\_FAILURE if the kernel launch failed for any reason
- CURAND\_STATUS\_LENGTH\_NOT\_MULTIPLE if the number of output samples is not a multiple of the quasirandom dimension, or is not a multiple of two for pseudorandom generators
- CURAND\_STATUS\_DOUBLE\_PRECISION\_REQUIRED if the GPU does not support double precision
- CURAND\_STATUS\_SUCCESS if the results were generated successfully

Use generator to generate n double results into the device memory at outputPtr. The device memory must have been previously allocated and be large enough to hold all the results. Launches are done with the stream set using curandSetStream(), or the null stream if no stream has been set.

Results are 64-bit floating point values with mean mean and standard deviation stddev.

Normally distributed results are generated from pseudorandom generators with a Box-Muller transform, and so require n to be even. Quasirandom generators use an inverse cumulative distribution function to preserve dimensionality.

There may be slight numerical differences between results generated on the GPU with generators created with curandCreateGenerator() and results calculated on the CPU with generators created with curandCreateGeneratorHost(). These differences arise because of differences in results for transcendental functions. In addition, future versions of CURAND may use newer versions of the CUDA math library, so different versions of CURAND may give slightly different numerical values.

## curandStatus\_t CURANDAPI curandGeneratePoisson (curandGenerator\_t generator, unsigned int \*outputPtr, size\_t n, double lambda)

Generate Poisson-distributed unsigned ints.

#### Parameters

#### generator

- Generator to use

#### outputPtr

- Pointer to device memory to store CUDA-generated results, or Pointer to host memory to store CPU-generated results

n

- Number of unsigned ints to generate

#### lambda

- lambda for the Poisson distribution

#### Returns

- CURAND\_STATUS\_NOT\_INITIALIZED if the generator was never created
- CURAND\_STATUS\_PREEXISTING\_FAILURE if there was an existing error from a previous kernel launch
- CURAND\_STATUS\_LAUNCH\_FAILURE if the kernel launch failed for any reason
- CURAND\_STATUS\_LENGTH\_NOT\_MULTIPLE if the number of output samples is not a multiple of the quasirandom dimension
- CURAND\_STATUS\_DOUBLE\_PRECISION\_REQUIRED if the GPU or sm does not support double precision
- CURAND\_STATUS\_OUT\_OF\_RANGE if lambda is non-positive or greater than 400,000
- CURAND\_STATUS\_SUCCESS if the results were generated successfully

#### Description

Use generator to generate n unsigned int results into device memory at outputPtr. The device memory must have been previously allocated and must be large enough to hold all the results. Launches are done with the stream set using curandSetStream(), or the null stream if no stream has been set.

Results are 32-bit unsigned int point values with Poisson distribution, with lambda lambda.

## curandStatus\_t CURANDAPI curandGenerateSeeds (curandGenerator\_t generator)

Setup starting states.

#### Parameters

#### generator

- Generator to update

#### Returns

- CURAND\_STATUS\_NOT\_INITIALIZED if the generator was never created
- CURAND\_STATUS\_PREEXISTING\_FAILURE if there was an existing error from a previous kernel launch
- CURAND\_STATUS\_LAUNCH\_FAILURE if the kernel launch failed for any reason
- CURAND\_STATUS\_SUCCESS if the seeds were generated successfully

#### Description

Generate the starting state of the generator. This function is automatically called by generation functions such as curandGenerate() and curandGenerateUniform(). It can be

called manually for performance testing reasons to separate timings for starting state generation and random number generation.

## curandStatus\_t CURANDAPI curandGenerateUniform (curandGenerator\_t generator, float \*outputPtr, size\_t num)

Generate uniformly distributed floats.

#### Parameters

#### generator

- Generator to use

#### outputPtr

- Pointer to device memory to store CUDA-generated results, or Pointer to host memory to store CPU-generated results

#### num

- Number of floats to generate

#### Returns

- CURAND\_STATUS\_NOT\_INITIALIZED if the generator was never created
- CURAND\_STATUS\_PREEXISTING\_FAILURE if there was an existing error from a previous kernel launch
- CURAND\_STATUS\_LAUNCH\_FAILURE if the kernel launch failed for any reason
- CURAND\_STATUS\_LENGTH\_NOT\_MULTIPLE if the number of output samples is not a multiple of the quasirandom dimension
- CURAND\_STATUS\_SUCCESS if the results were generated successfully

#### Description

Use generator to generate num float results into the device memory at outputPtr. The device memory must have been previously allocated and be large enough to hold all the results. Launches are done with the stream set using curandSetStream(), or the null stream if no stream has been set.

Results are 32-bit floating point values between 0.0f and 1.0f, excluding 0.0f and including 1.0f.

## curandStatus\_t CURANDAPI curandGenerateUniformDouble (curandGenerator\_t generator, double \*outputPtr, size\_t num)

Generate uniformly distributed doubles.

#### Parameters

#### generator

- Generator to use

#### outputPtr

- Pointer to device memory to store CUDA-generated results, or Pointer to host memory to store CPU-generated results

#### num

- Number of doubles to generate

#### Returns

- CURAND\_STATUS\_NOT\_INITIALIZED if the generator was never created
- CURAND\_STATUS\_PREEXISTING\_FAILURE if there was an existing error from a previous kernel launch
- ► CURAND\_STATUS\_LAUNCH\_FAILURE if the kernel launch failed for any reason
- CURAND\_STATUS\_LENGTH\_NOT\_MULTIPLE if the number of output samples is not a multiple of the quasirandom dimension
- CURAND\_STATUS\_DOUBLE\_PRECISION\_REQUIRED if the GPU does not support double precision
- CURAND\_STATUS\_SUCCESS if the results were generated successfully

#### Description

Use generator to generate num double results into the device memory at outputPtr. The device memory must have been previously allocated and be large enough to hold all the results. Launches are done with the stream set using curandSetStream(), or the null stream if no stream has been set.

Results are 64-bit double precision floating point values between 0.0 and 1.0, excluding 0.0 and including 1.0.

## curandStatus\_t CURANDAPI curandGetDirectionVectors32

## (curandDirectionVectors32\_t \*vectors[], curandDirectionVectorSet\_t set)

Get direction vectors for 32-bit quasirandom number generation.

#### Parameters

#### vectors

- Address of pointer in which to return direction vectors

set

- Which set of direction vectors to use

#### Returns

- ► CURAND\_STATUS\_OUT\_OF\_RANGE if the choice of set is invalid
- CURAND\_STATUS\_SUCCESS if the pointer was set successfully

#### Description

Get a pointer to an array of direction vectors that can be used for quasirandom number generation. The resulting pointer will reference an array of direction vectors in host memory.

The array contains vectors for many dimensions. Each dimension has 32 vectors. Each individual vector is an unsigned int.

Legal values for set are:

- CURAND\_DIRECTION\_VECTORS\_32\_JOEKUO6 (20,000 dimensions)
- CURAND\_SCRAMBLED\_DIRECTION\_VECTORS\_32\_JOEKUO6 (20,000 dimensions)

## curandStatus\_t CURANDAPI curandGetDirectionVectors64 (curandDirectionVectors64\_t \*vectors[], curandDirectionVectorSet\_t set)

Get direction vectors for 64-bit quasirandom number generation.

#### Parameters

#### vectors

- Address of pointer in which to return direction vectors

set

- Which set of direction vectors to use

#### Returns

- CURAND\_STATUS\_OUT\_OF\_RANGE if the choice of set is invalid
- CURAND\_STATUS\_SUCCESS if the pointer was set successfully

#### Description

Get a pointer to an array of direction vectors that can be used for quasirandom number generation. The resulting pointer will reference an array of direction vectors in host memory.

The array contains vectors for many dimensions. Each dimension has 64 vectors. Each individual vector is an unsigned long long.

Legal values for set are:

- CURAND\_DIRECTION\_VECTORS\_64\_JOEKUO6 (20,000 dimensions)
- CURAND\_SCRAMBLED\_DIRECTION\_VECTORS\_64\_JOEKUO6 (20,000 dimensions)

## curandStatus\_t CURANDAPI curandGetProperty (libraryPropertyType type, int \*value)

Return the value of the curand property.

#### Parameters

#### type

- CUDA library property

#### value

- integer value for the requested property

#### Returns

- CURAND\_STATUS\_SUCCESS if the property value was successfully returned
- CURAND\_STATUS\_OUT\_OF\_RANGE if the property type is not recognized

#### Description

Return in <code>\*value</code> the number for the property described by <code>type</code> of the dynamically linked CURAND library.

## curandStatus\_t CURANDAPI curandGetScrambleConstants32 (unsigned int \*\*constants)

Get scramble constants for 32-bit scrambled Sobol'.

#### Parameters

#### constants

- Address of pointer in which to return scramble constants

#### Returns

CURAND\_STATUS\_SUCCESS if the pointer was set successfully

#### Description

Get a pointer to an array of scramble constants that can be used for quasirandom number generation. The resulting pointer will reference an array of unsinged ints in host memory.

The array contains constants for many dimensions. Each dimension has a single unsigned int constant.

## curandStatus\_t CURANDAPI curandGetScrambleConstants64 (unsigned long long \*\*constants)

Get scramble constants for 64-bit scrambled Sobol'.

#### Parameters

#### constants

- Address of pointer in which to return scramble constants

#### Returns

CURAND\_STATUS\_SUCCESS if the pointer was set successfully

#### Description

Get a pointer to an array of scramble constants that can be used for quasirandom number generation. The resulting pointer will reference an array of unsinged long longs in host memory. The array contains constants for many dimensions. Each dimension has a single unsigned long long constant.

## curandStatus\_t CURANDAPI curandGetVersion (int \*version)

Return the version number of the library.

#### Parameters

version

- CURAND library version

#### Returns

CURAND\_STATUS\_SUCCESS if the version number was successfully returned

#### Description

Return in \*version the version number of the dynamically linked CURAND library. The format is the same as CUDART\_VERSION from the CUDA Runtime. The only supported configuration is CURAND version equal to CUDA Runtime version.

## curandStatus\_t CURANDAPI curandSetGeneratorOffset (curandGenerator\_t generator, unsigned long long offset)

Set the absolute offset of the pseudo or quasirandom number generator.

#### Parameters

#### generator

- Generator to modify

offset

- Absolute offset position

#### Returns

- CURAND\_STATUS\_NOT\_INITIALIZED if the generator was never created
- CURAND\_STATUS\_SUCCESS if generator offset was set successfully

#### Description

Set the absolute offset of the pseudo or quasirandom number generator.

All values of offset are valid. The offset position is absolute, not relative to the current position in the sequence.

### curandStatus\_t CURANDAPI curandSetGeneratorOrdering (curandGenerator\_t generator, curandOrdering\_t order)

Set the ordering of results of the pseudo or quasirandom number generator.

#### Parameters

#### generator

- Generator to modify

#### order

- Ordering of results

#### Returns

- CURAND\_STATUS\_NOT\_INITIALIZED if the generator was never created
- CURAND\_STATUS\_OUT\_OF\_RANGE if the ordering is not valid
- CURAND\_STATUS\_SUCCESS if generator ordering was set successfully

#### Description

Set the ordering of results of the pseudo or quasirandom number generator.

Legal values of order for pseudorandom generators are:

- CURAND\_ORDERING\_PSEUDO\_DEFAULT
- CURAND\_ORDERING\_PSEUDO\_BEST
- CURAND\_ORDERING\_PSEUDO\_SEEDED

Legal values of order for quasirandom generators are:

CURAND\_ORDERING\_QUASI\_DEFAULT

## curandStatus\_t CURANDAPI curandSetPseudoRandomGeneratorSeed (curandGenerator\_t generator, unsigned long long seed)

Set the seed value of the pseudo-random number generator.

#### Parameters

#### generator

- Generator to modify

#### seed

- Seed value

#### Returns

- CURAND\_STATUS\_NOT\_INITIALIZED if the generator was never created
- CURAND\_STATUS\_TYPE\_ERROR if the generator is not a pseudorandom number generator
- CURAND\_STATUS\_SUCCESS if generator seed was set successfully

#### Description

Set the seed value of the pseudorandom number generator. All values of seed are valid. Different seeds will produce different sequences. Different seeds will often not be statistically correlated with each other, but some pairs of seed values may generate sequences which are statistically correlated.

## curandStatus\_t CURANDAPI curandSetQuasiRandomGeneratorDimensions (curandGenerator\_t generator, unsigned int num\_dimensions)

Set the number of dimensions.

#### Parameters

#### generator

- Generator to modify

#### num\_dimensions

- Number of dimensions

#### Returns

- CURAND\_STATUS\_NOT\_INITIALIZED if the generator was never created
- CURAND\_STATUS\_OUT\_OF\_RANGE if num\_dimensions is not valid
- CURAND\_STATUS\_TYPE\_ERROR if the generator is not a quasirandom number generator
- CURAND\_STATUS\_SUCCESS if generator ordering was set successfully

#### Description

Set the number of dimensions to be generated by the quasirandom number generator.

Legal values for num dimensions are 1 to 20000.

## curandStatus\_t CURANDAPI curandSetStream (curandGenerator\_t generator, cudaStream\_t stream)

Set the current stream for CURAND kernel launches.

#### Parameters

#### generator

- Generator to modify

#### stream

- Stream to use or NULL for null stream

#### Returns

- CURAND\_STATUS\_NOT\_INITIALIZED if the generator was never created
- CURAND\_STATUS\_SUCCESS if stream was set successfully

#### Description

Set the current stream for CURAND kernel launches. All library functions will use this stream until set again.

## 5.2. Device API

## QUALIFIERS\_MTGP32 unsigned int curand (curandStateMtgp32\_t \*state)

Return 32-bits of pseudorandomness from a mtgp32 generator.

#### Parameters

#### state

- Pointer to state to update

#### Returns

32-bits of pseudorandomness as an unsigned int, all bits valid to use.

#### Description

Return 32-bits of pseudorandomness from the mtgp32 generator in state, increment position of generator by the number of threads in the block. Note the number of threads in the block can not exceed 256.

## \_\_\_\_device\_\_\_ unsigned long long curand (curandStateScrambledSobol64\_t \*state)

Return 64-bits of quasirandomness from a scrambled Sobol64 generator.

#### Parameters

#### state

- Pointer to state to update

#### Returns

64-bits of quasirandomness as an unsigned long long, all bits valid to use.

#### Description

Return 64-bits of quasirandomness from the scrambled Sobol32 generator in state, increment position of generator by one.

## \_\_\_\_device\_\_\_ unsigned long long curand (curandStateSobol64\_t \*state)

Return 64-bits of quasirandomness from a Sobol64 generator.

#### Parameters

#### state

- Pointer to state to update

#### Returns

64-bits of quasirandomness as an unsigned long long, all bits valid to use.

#### Description

Return 64-bits of quasirandomness from the Sobol64 generator in state, increment position of generator by one.

## \_\_\_\_device\_\_\_ unsigned int curand (curandStateScrambledSobol32\_t \*state)

Return 32-bits of quasirandomness from a scrambled Sobol32 generator.

#### Parameters

#### state

- Pointer to state to update

#### Returns

32-bits of quasirandomness as an unsigned int, all bits valid to use.

#### Description

Return 32-bits of quasirandomness from the scrambled Sobol32 generator in state, increment position of generator by one.

## \_\_\_device\_\_\_ unsigned int curand (curandStateSobol32\_t \*state)

Return 32-bits of quasirandomness from a Sobol32 generator.

#### Parameters

#### state

- Pointer to state to update

#### Returns

32-bits of quasirandomness as an unsigned int, all bits valid to use.

#### Description

Return 32-bits of quasirandomness from the Sobol32 generator in state, increment position of generator by one.

## \_\_\_device\_\_\_ unsigned int curand (curandStateMRG32k3a\_t \*state)

Return 32-bits of pseudorandomness from an MRG32k3a generator.

#### Parameters

#### state

- Pointer to state to update

#### Returns

32-bits of pseudorandomness as an unsigned int, all bits valid to use.

#### Description

Return 32-bits of pseudorandomness from the MRG32k3a generator in state, increment position of generator by one.

### \_\_\_\_device\_\_\_ unsigned int curand (curandStatePhilox4\_32\_10\_t \*state)

Return 32-bits of pseudorandomness from an Philox4\_32\_10 generator.

#### Parameters

#### state

- Pointer to state to update

#### Returns

32-bits of pseudorandomness as an unsigned int, all bits valid to use.

#### Description

Return 32-bits of pseudorandomness from the Philox4\_32\_10 generator in state, increment position of generator by one.

## \_\_device\_\_ unsigned int curand (curandStateXORWOW\_t \*state)

Return 32-bits of pseudorandomness from an XORWOW generator.

#### Parameters

#### state

- Pointer to state to update

#### Returns

32-bits of pseudorandomness as an unsigned int, all bits valid to use.

#### Description

Return 32-bits of pseudorandomness from the XORWOW generator in state, increment position of generator by one.

## \_\_\_device\_\_\_ uint4 curand4 (curandStatePhilox4\_32\_10\_t \*state)

Return tuple of 4 32-bit pseudorandoms from a Philox4\_32\_10 generator.

#### Parameters

#### state

- Pointer to state to update

#### Returns

128-bits of pseudorandomness as a uint4, all bits valid to use.

#### Description

Return 128 bits of pseudorandomness from the Philox4\_32\_10 generator in state, increment position of generator by four.

## \_\_\_\_device\_\_\_ void curand\_init (curandDirectionVectors64\_t direction\_vectors,

## unsigned long long scramble\_c, unsigned long long offset, curandStateScrambledSobol64\_t \*state)

Initialize Scrambled Sobol64 state.

#### Parameters

#### direction\_vectors

- Pointer to array of 64 unsigned long longs representing the direction vectors for the desired dimension

#### scramble\_c

Scramble constant

#### offset

- Absolute offset into sequence

state

- Pointer to state to initialize

#### Description

Initialize Sobol64 state in state with the given direction vectors and offset.

The direction vector is a device pointer to an array of 64 unsigned long longs. All input values of offset are legal.

# \_\_device\_\_ void curand\_init (curandDirectionVectors64\_t direction\_vectors, unsigned long long offset, curandStateSobol64\_t \*state)

Initialize Sobol64 state.

#### Parameters

#### direction\_vectors

- Pointer to array of 64 unsigned long longs representing the direction vectors for the desired dimension

offset

- Absolute offset into sequence

state

- Pointer to state to initialize

#### Description

Initialize Sobol64 state in state with the given direction vectors and offset.

The direction vector is a device pointer to an array of 64 unsigned long longs. All input values of offset are legal.

## \_\_\_device\_\_\_ void curand\_init (curandDirectionVectors32\_t direction\_vectors, unsigned int scramble\_c, unsigned int offset, curandStateScrambledSobol32\_t \*state)

Initialize Scrambled Sobol32 state.

#### Parameters

#### direction\_vectors

- Pointer to array of 32 unsigned ints representing the direction vectors for the desired dimension

#### scramble\_c

Scramble constant

#### offset

- Absolute offset into sequence

state

- Pointer to state to initialize

#### Description

Initialize Sobol32 state in state with the given direction vectors and offset.

The direction vector is a device pointer to an array of 32 unsigned ints. All input values of offset are legal.

## \_\_\_\_device\_\_\_ void curand\_init (curandDirectionVectors32\_t direction\_vectors, unsigned int offset, curandStateSobol32\_t \*state)

Initialize Sobol32 state.

#### Parameters

#### direction\_vectors

- Pointer to array of 32 unsigned ints representing the direction vectors for the desired dimension

offset

- Absolute offset into sequence

#### state

- Pointer to state to initialize

#### Description

Initialize Sobol32 state in state with the given direction vectors and offset.

The direction vector is a device pointer to an array of 32 unsigned ints. All input values of offset are legal.

## \_\_\_\_\_device\_\_\_ void curand\_init (unsigned long long seed, unsigned long long subsequence, unsigned long long offset, curandStateMRG32k3a\_t \*state)

Initialize MRG32k3a state.

#### Parameters

seed
 - Arbitrary bits to use as a seed
subsequence
 - Subsequence to start at
offset
 - Absolute offset into sequence
state
 - Pointer to state to initialize

#### Description

Initialize MRG32k3a state in state with the given seed, subsequence, and offset.

All input values of seed, subsequence, and offset are legal. subsequence will be truncated to 51 bits to avoid running into the next sequence

A value of 0 for seed sets the state to the values of the original published version of the MRG32k3a algorithm.

### \_\_\_\_\_device\_\_\_ void curand\_init (unsigned long long seed, unsigned long long subsequence, unsigned long long offset, curandStatePhilox4\_32\_10\_t \*state)

Initialize Philox4\_32\_10 state.

#### Parameters

seed

- Arbitrary bits to use as a seed

#### subsequence

- Subsequence to start at

#### offset

- Absolute offset into subsequence

#### state

- Pointer to state to initialize

#### Description

Initialize Philox4\_32\_10 state in state with the given seed,  $p \setminus subsequence$ , and offset.

All input values for seed, subsequence and offset are legal. Each of the  $2^{64}$  possible values of seed selects an independent sequence of length  $2^{130}$ . The first  $2^{66}$  \* subsequence + offset. values of the sequence are skipped. I.e., subsequences are of length  $2^{66}$ .

## \_\_\_\_\_device\_\_\_ void curand\_init (unsigned long long seed, unsigned long long subsequence, unsigned long long offset, curandStateXORWOW\_t \*state)

Initialize XORWOW state.

#### Parameters

#### seed

- Arbitrary bits to use as a seed

#### subsequence

- Subsequence to start at

#### offset

- Absolute offset into sequence

#### state

- Pointer to state to initialize

#### Description

Initialize XORWOW state in state with the given seed, subsequence, and offset.

All input values of seed, subsequence, and offset are legal. Large values for subsequence and offset require more computation and so will take more time to complete.

A value of 0 for seed sets the state to the values of the original published version of the xorwow algorithm.

## \_\_\_\_device\_\_\_ float curand\_log\_normal (curandStateScrambledSobol64\_t \*state, float mean, float stddev)

Return a log-normally distributed float from a scrambled Sobol64 generator.

#### Parameters

state

- Pointer to state to update

mean

- Mean of the related normal distribution

stddev

- Standard deviation of the related normal distribution

#### Returns

Log-normally distributed float with mean mean and standard deviation stddev

#### Description

Return a single log-normally distributed float derived from a normal distribution with mean mean and standard deviation stddev from the scrambled Sobol64 generator in state, increment position of generator by one.

The implementation uses the inverse cumulative distribution function to generate normally distributed results, then converts to log-normal distribution.

### \_\_\_\_device\_\_\_ float curand\_log\_normal (curandStateSobol64\_t \*state, float mean, float stddev)

Return a log-normally distributed float from a Sobol64 generator.

#### Parameters

#### state

- Pointer to state to update

mean

- Mean of the related normal distribution

#### stddev

- Standard deviation of the related normal distribution

#### Returns

Log-normally distributed float with mean mean and standard deviation stddev

#### Description

Return a single log-normally distributed float derived from a normal distribution with mean mean and standard deviation stddev from the Sobol64 generator in state, increment position of generator by one.

The implementation uses the inverse cumulative distribution function to generate normally distributed results, then converts to log-normal distribution.

## \_\_\_\_device\_\_\_ float curand\_log\_normal (curandStateScrambledSobol32\_t \*state, float mean, float stddev)

Return a log-normally distributed float from a scrambled Sobol32 generator.

#### Parameters

#### state

- Pointer to state to update

mean

- Mean of the related normal distribution

#### stddev

- Standard deviation of the related normal distribution

#### Returns

Log-normally distributed float with mean mean and standard deviation stddev

#### Description

Return a single log-normally distributed float derived from a normal distribution with mean mean and standard deviation stddev from the scrambled Sobol32 generator in state, increment position of generator by one.

The implementation uses the inverse cumulative distribution function to generate a normally distributed result, then transforms the result to log-normal.

## \_\_device\_\_ float curand\_log\_normal (curandStateSobol32\_t \*state, float mean, float stddev)

Return a log-normally distributed float from a Sobol32 generator.

#### Parameters

state

- Pointer to state to update

#### mean

- Mean of the related normal distribution

#### stddev

- Standard deviation of the related normal distribution

#### Returns

Log-normally distributed float with mean mean and standard deviation stddev

#### Description

Return a single log-normally distributed float derived from a normal distribution with mean mean and standard deviation stddev from the Sobol32 generator in state, increment position of generator by one.

The implementation uses the inverse cumulative distribution function to generate a normally distributed result, then transforms the result to log-normal.

## \_\_device\_\_ float curand\_log\_normal (curandStateMtgp32\_t \*state, float mean, float stddev)

Return a log-normally distributed float from an MTGP32 generator.

#### Parameters

#### state

- Pointer to state to update

#### mean

- Mean of the related normal distribution

#### stddev

- Standard deviation of the related normal distribution

#### Returns

Log-normally distributed float with mean mean and standard deviation stddev

#### Description

Return a single log-normally distributed float derived from a normal distribution with mean mean and standard deviation stddev from the MTGP32 generator in state, increment position of generator.

The implementation uses the inverse cumulative distribution function to generate a normally distributed result, then transforms the result to log-normal.

## \_\_\_device\_\_\_ float curand\_log\_normal (curandStateMRG32k3a\_t \*state, float mean, float stddev)

Return a log-normally distributed float from an MRG32k3a generator.

#### Parameters

state

- Pointer to state to update

mean

- Mean of the related normal distribution

stddev

- Standard deviation of the related normal distribution

#### Returns

Log-normally distributed float with mean mean and standard deviation stddev

#### Description

Return a single log-normally distributed float derived from a normal distribution with mean mean and standard deviation stddev from the MRG32k3a generator in state, increment position of generator by one.

The implementation uses a Box-Muller transform to generate two normally distributed results, transforms them to log-normal distribution, then returns them one at a time. See curand\_log\_normal2() for a more efficient version that returns both results at once.

### \_\_\_\_device\_\_\_ float curand\_log\_normal (curandStatePhilox4\_32\_10\_t \*state, float mean, float stddev)

Return a log-normally distributed float from an Philox4\_32\_10 generator.

#### Parameters

state

- Pointer to state to update

mean

- Mean of the related normal distribution

#### stddev

- Standard deviation of the related normal distribution

#### Returns

Log-normally distributed float with mean mean and standard deviation stddev

#### Description

Return a single log-normally distributed float derived from a normal distribution with mean mean and standard deviation stddev from the Philox4\_32\_10 generator in state, increment position of generator by one.

The implementation uses a Box-Muller transform to generate two normally distributed results, transforms them to log-normal distribution, then returns them one at a time. See curand\_log\_normal2() for a more efficient version that returns both results at once.

## \_\_\_device\_\_\_ float curand\_log\_normal (curandStateXORWOW\_t \*state, float mean, float stddev)

Return a log-normally distributed float from an XORWOW generator.

#### Parameters

state

- Pointer to state to update

#### mean

- Mean of the related normal distribution

#### stddev

- Standard deviation of the related normal distribution

#### Returns

Log-normally distributed float with mean mean and standard deviation stddev

#### Description

Return a single log-normally distributed float derived from a normal distribution with mean mean and standard deviation stddev from the XORWOW generator in state, increment position of generator by one.

The implementation uses a Box-Muller transform to generate two normally distributed results, transforms them to log-normal distribution, then returns them one at a time. See curand\_log\_normal2() for a more efficient version that returns both results at once.

## \_\_\_device\_\_\_ float2 curand\_log\_normal2 (curandStateMRG32k3a\_t \*state, float mean, float stddev)

Return two normally distributed floats from an MRG32k3a generator.

#### Parameters

state

- Pointer to state to update

mean

- Mean of the related normal distribution

stddev

- Standard deviation of the related normal distribution

#### Returns

Log-normally distributed float2 where each element is from a distribution with mean mean and standard deviation stddev

#### Description

Return two log-normally distributed floats derived from a normal distribution with mean mean and standard deviation stddev from the MRG32k3a generator in state, increment position of generator by two.

The implementation uses a Box-Muller transform to generate two normally distributed results, then transforms them to log-normal.

### \_\_\_device\_\_\_ float2 curand\_log\_normal2 (curandStatePhilox4\_32\_10\_t \*state, float mean, float stddev)

Return two normally distributed floats from an Philox4\_32\_10 generator.

#### Parameters

state

- Pointer to state to update

mean

- Mean of the related normal distribution

#### stddev

- Standard deviation of the related normal distribution

#### Returns

Log-normally distributed float2 where each element is from a distribution with mean mean and standard deviation  ${\tt stddev}$ 

#### Description

Return two log-normally distributed floats derived from a normal distribution with mean mean and standard deviation stddev from the Philox4\_32\_10 generator in state, increment position of generator by two.

The implementation uses a Box-Muller transform to generate two normally distributed results, then transforms them to log-normal.

## \_\_\_device\_\_\_ float2 curand\_log\_normal2 (curandStateXORWOW\_t \*state, float mean, float stddev)

Return two normally distributed floats from an XORWOW generator.

#### Parameters

state

- Pointer to state to update

#### mean

- Mean of the related normal distribution

#### stddev

- Standard deviation of the related normal distribution

#### Returns

Log-normally distributed float2 where each element is from a distribution with mean mean and standard deviation stddev

#### Description

Return two log-normally distributed floats derived from a normal distribution with mean mean and standard deviation stddev from the XORWOW generator in state, increment position of generator by two.

The implementation uses a Box-Muller transform to generate two normally distributed results, then transforms them to log-normal.

## \_\_\_\_device\_\_\_ double2 curand\_log\_normal2\_double (curandStateMRG32k3a\_t \*state, double mean, double stddev)

Return two log-normally distributed doubles from an MRG32k3a generator.

#### Parameters

state

- Pointer to state to update

mean

- Mean of the related normal distribution

stddev

- Standard deviation of the related normal distribution

#### Returns

Log-normally distributed double2 where each element is from a distribution with mean mean and standard deviation stddev

#### Description

Return two log-normally distributed doubles derived from a normal distribution with mean mean and standard deviation stddev from the MRG32k3a generator in state, increment position of generator by two.

The implementation uses a Box-Muller transform to generate two normally distributed results, and transforms them to log-normal distribution,.

### \_\_\_device\_\_\_ double2 curand\_log\_normal2\_double (curandStatePhilox4\_32\_10\_t \*state, double mean, double stddev)

Return two log-normally distributed doubles from an Philox4\_32\_10 generator.

#### Parameters

state

- Pointer to state to update

mean

- Mean of the related normal distribution

#### stddev

- Standard deviation of the related normal distribution

#### Returns

Log-normally distributed double4 where each element is from a distribution with mean mean and standard deviation  ${\tt stddev}$ 

#### Description

Return two log-normally distributed doubles derived from a normal distribution with mean mean and standard deviation stddev from the Philox4\_32\_10 generator in state, increment position of generator by four.

The implementation uses a Box-Muller transform to generate two normally distributed results, and transforms them to log-normal distribution,.

## \_\_\_device\_\_\_ double2 curand\_log\_normal2\_double (curandStateXORWOW\_t \*state, double mean, double stddev)

Return two log-normally distributed doubles from an XORWOW generator.

#### Parameters

state

- Pointer to state to update

#### mean

- Mean of the related normal distribution

#### stddev

- Standard deviation of the related normal distribution

#### Returns

Log-normally distributed double2 where each element is from a distribution with mean mean and standard deviation  ${\tt stddev}$ 

#### Description

Return two log-normally distributed doubles derived from a normal distribution with mean mean and standard deviation stddev from the XORWOW generator in state, increment position of generator by two.

The implementation uses a Box-Muller transform to generate two normally distributed results, and transforms them to log-normal distribution,.

## \_\_\_device\_\_\_ float4 curand\_log\_normal4 (curandStatePhilox4\_32\_10\_t \*state, float mean, float stddev)

Return four normally distributed floats from an Philox4\_32\_10 generator.

#### Parameters

state

- Pointer to state to update

mean

- Mean of the related normal distribution

stddev

- Standard deviation of the related normal distribution

#### Returns

Log-normally distributed float4 where each element is from a distribution with mean mean and standard deviation stddev

#### Description

Return four log-normally distributed floats derived from a normal distribution with mean mean and standard deviation stddev from the Philox4\_32\_10 generator in state, increment position of generator by four.

The implementation uses a Box-Muller transform to generate two normally distributed results, then transforms them to log-normal.

### \_\_\_\_device\_\_\_ double curand\_log\_normal\_double (curandStateScrambledSobol64\_t \*state, double mean, double stddev)

Return a log-normally distributed double from a scrambled Sobol64 generator.

#### Parameters

state

- Pointer to state to update

mean

- Mean of the related normal distribution

#### stddev

- Standard deviation of the related normal distribution

#### Returns

Log-normally distributed double with mean mean and standard deviation stddev

#### Description

Return a single normally distributed double derived from a normal distribution with mean mean and standard deviation stddev from the scrambled Sobol64 generator in state, increment position of generator by one.

The implementation uses the inverse cumulative distribution function to generate normally distributed results.

## \_\_\_device\_\_\_ double curand\_log\_normal\_double (curandStateSobol64\_t \*state, double mean, double stddev)

Return a log-normally distributed double from a Sobol64 generator.

#### Parameters

state

- Pointer to state to update

mean

- Mean of the related normal distribution

stddev

- Standard deviation of the related normal distribution

#### Returns

Log-normally distributed double with mean mean and standard deviation stddev

#### Description

Return a single normally distributed double derived from a normal distribution with mean mean and standard deviation stddev from the Sobol64 generator in state, increment position of generator by one.

## \_\_\_\_device\_\_\_ double curand\_log\_normal\_double (curandStateScrambledSobol32\_t \*state, double mean, double stddev)

Return a log-normally distributed double from a scrambled Sobol32 generator.

#### Parameters

state

- Pointer to state to update

mean

- Mean of the related normal distribution

stddev

- Standard deviation of the related normal distribution

#### Returns

Log-normally distributed double with mean mean and standard deviation stddev

#### Description

Return a single log-normally distributed double derived from a normal distribution with mean mean and standard deviation stddev from the scrambled Sobol32 generator in state, increment position of generator by one.

The implementation uses the inverse cumulative distribution function to generate normally distributed results, and transforms them into log-normal distribution.

### \_\_\_\_device\_\_\_ double curand\_log\_normal\_double (curandStateSobol32\_t \*state, double mean, double stddev)

Return a log-normally distributed double from a Sobol32 generator.

#### Parameters

state

- Pointer to state to update

mean

- Mean of the related normal distribution

#### stddev

- Standard deviation of the related normal distribution

#### Returns

Log-normally distributed double with mean mean and standard deviation stddev

#### Description

Return a single log-normally distributed double derived from a normal distribution with mean mean and standard deviation stddev from the Sobol32 generator in state, increment position of generator by one.

The implementation uses the inverse cumulative distribution function to generate normally distributed results, and transforms them into log-normal distribution.

## \_\_\_device\_\_\_ double curand\_log\_normal\_double (curandStateMtgp32\_t \*state, double mean, double stddev)

Return a log-normally distributed double from an MTGP32 generator.

#### Parameters

state

- Pointer to state to update

mean

- Mean of the related normal distribution

stddev

- Standard deviation of the related normal distribution

#### Returns

Log-normally distributed double with mean mean and standard deviation stddev

#### Description

Return a single log-normally distributed double derived from a normal distribution with mean mean and standard deviation stddev from the MTGP32 generator in state, increment position of generator.

The implementation uses the inverse cumulative distribution function to generate normally distributed results, and transforms them into log-normal distribution.

## \_\_\_device\_\_\_ double curand\_log\_normal\_double (curandStateMRG32k3a\_t \*state, double mean, double stddev)

Return a log-normally distributed double from an MRG32k3a generator.

#### Parameters

state

- Pointer to state to update

mean

- Mean of the related normal distribution

stddev

- Standard deviation of the related normal distribution

#### Returns

Log-normally distributed double with mean mean and standard deviation stddev

#### Description

Return a single normally distributed double derived from a normal distribution with mean mean and standard deviation stddev from the MRG32k3a generator in state, increment position of generator.

The implementation uses a Box-Muller transform to generate two normally distributed results, transforms them to log-normal distribution, then returns them one at a time. See curand\_log\_normal2\_double() for a more efficient version that returns both results at once.

## \_\_\_device\_\_\_ double curand\_log\_normal\_double (curandStatePhilox4\_32\_10\_t \*state, double mean, double stddev)

Return a log-normally distributed double from an Philox4\_32\_10 generator.

#### Parameters

state

- Pointer to state to update

mean

- Mean of the related normal distribution

#### stddev

- Standard deviation of the related normal distribution

#### Returns

Log-normally distributed double with mean mean and standard deviation stddev

#### Description

Return a single normally distributed double derived from a normal distribution with mean mean and standard deviation stddev from the Philox4\_32\_10 generator in state, increment position of generator.

The implementation uses a Box-Muller transform to generate two normally distributed results, transforms them to log-normal distribution, then returns them one at a time. See curand\_log\_normal2\_double() for a more efficient version that returns both results at once.

## \_\_\_device\_\_\_ double curand\_log\_normal\_double (curandStateXORWOW\_t \*state, double mean, double stddev)

Return a log-normally distributed double from an XORWOW generator.

#### Parameters

#### state

- Pointer to state to update

#### mean

- Mean of the related normal distribution

#### stddev

- Standard deviation of the related normal distribution

#### Returns

Log-normally distributed double with mean mean and standard deviation stddev

#### Description

Return a single normally distributed double derived from a normal distribution with mean mean and standard deviation stddev from the XORWOW generator in state, increment position of generator.

The implementation uses a Box-Muller transform to generate two normally distributed results, transforms them to log-normal distribution, then returns them one at a time. See curand\_log\_normal2\_double() for a more efficient version that returns both results at once.

## QUALIFIERS\_MTGP32 float curand\_mtgp32\_single (curandStateMtgp32\_t \*state)

Return a uniformly distributed float from a mtgp32 generator.

#### Parameters

#### state

- Pointer to state to update

#### Returns

uniformly distributed float between 0.0f and 1.0f

#### Description

Return a uniformly distributed float between 0.0f and 1.0f from the mtgp32 generator in state, increment position of generator. Output range excludes 0.0f but includes 1.0f. Denormalized floating point outputs are never returned.

Note: This alternate derivation of a uniform float is provided for completeness with the original source

## QUALIFIERS\_MTGP32 float curand\_mtgp32\_single\_specific (curandStateMtgp32\_t \*state, unsigned char index, unsigned char n)

Return a uniformly distributed float from a specific position in a mtgp32 generator.

#### Parameters

state

- Pointer to state to update

index

- Index (0..255) of the position within the state to draw from and update

n

- The total number of postions in this state that are being updated by this invocation

#### Returns

uniformly distributed float between 0.0f and 1.0f

#### Description

Return a uniformly distributed float between 0.0f and 1.0f from position index of the mtgp32 generator in state, and increment position of generator by n positions,

which must be the total number of positions upddated in the state by the thread block, for this invocation. Output range excludes 0.0f but includes 1.0f. Denormalized floating point outputs are never returned.

Note 1: Thread indices must range from 0...n - 1. The number of positions updated may not exceed 256. A thread block may update more than one state, but a given state may not be updated by more than one thread block.

Note 2: This alternate derivation of a uniform float is provided for completeness with the original source

## QUALIFIERS\_MTGP32 unsigned int curand\_mtgp32\_specific (curandStateMtgp32\_t \*state, unsigned char index, unsigned char n)

Return 32-bits of pseudorandomness from a specific position in a mtgp32 generator.

#### Parameters

state

- Pointer to state to update

index

- Index (0..255) of the position within the state to draw from and update

n

- The total number of postions in this state that are being updated by this invocation

#### Returns

32-bits of pseudorandomness as an unsigned int, all bits valid to use.

#### Description

Return 32-bits of pseudorandomness from position index of the mtgp32 generator in state, increment position of generator by n positions, which must be the total number of positions upddated in the state by the thread block, for this invocation.

Note : Thread indices must range from 0... n - 1. The number of positions updated may not exceed 256. A thread block may update more than one state, but a given state may not be updated by more than one thread block.

## \_\_\_device\_\_\_ float curand\_normal (curandStateScrambledSobol64\_t \*state)

Return a normally distributed float from a scrambled Sobol64 generator.

#### Parameters

#### state

- Pointer to state to update

#### Returns

Normally distributed float with mean 0.0f and standard deviation 1.0f

#### Description

Return a single normally distributed float with mean 0.0f and standard deviation 1.0f from the scrambled Sobol64 generator in state, increment position of generator by one.

The implementation uses the inverse cumulative distribution function to generate normally distributed results.

## \_\_device\_\_ float curand\_normal (curandStateSobol64\_t \*state)

Return a normally distributed float from a Sobol64 generator.

#### Parameters

state

- Pointer to state to update

#### Returns

Normally distributed float with mean 0.0f and standard deviation 1.0f

#### Description

Return a single normally distributed float with mean 0.0f and standard deviation 1.0f from the Sobol64 generator in state, increment position of generator by one.

## \_\_\_device\_\_\_ float curand\_normal (curandStateScrambledSobol32\_t \*state)

Return a normally distributed float from a scrambled Sobol32 generator.

#### Parameters

#### state

- Pointer to state to update

#### Returns

Normally distributed float with mean 0.0f and standard deviation 1.0f

#### Description

Return a single normally distributed float with mean 0.0f and standard deviation 1.0f from the scrambled Sobol32 generator in state, increment position of generator by one.

The implementation uses the inverse cumulative distribution function to generate normally distributed results.

## \_\_device\_\_ float curand\_normal (curandStateSobol32\_t \*state)

Return a normally distributed float from a Sobol32 generator.

#### Parameters

state

- Pointer to state to update

#### Returns

Normally distributed float with mean 0.0f and standard deviation 1.0f

#### Description

Return a single normally distributed float with mean 0.0f and standard deviation 1.0f from the Sobol32 generator in state, increment position of generator by one.

## \_\_\_device\_\_\_ float curand\_normal (curandStateMtgp32\_t \*state)

Return a normally distributed float from a MTGP32 generator.

#### Parameters

#### state

- Pointer to state to update

#### Returns

Normally distributed float with mean 0.0f and standard deviation 1.0f

#### Description

Return a single normally distributed float with mean 0.0f and standard deviation 1.0f from the MTGP32 generator in state, increment position of generator.

The implementation uses the inverse cumulative distribution function to generate normally distributed results.

## \_\_\_\_device\_\_\_ float curand\_normal (curandStateMRG32k3a\_t \*state)

Return a normally distributed float from an MRG32k3a generator.

#### Parameters

state

- Pointer to state to update

#### Returns

Normally distributed float with mean 0.0f and standard deviation 1.0f

#### Description

Return a single normally distributed float with mean 0.0f and standard deviation 1.0f from the MRG32k3a generator in state, increment position of generator by one.

The implementation uses a Box-Muller transform to generate two normally distributed results, then returns them one at a time. See curand\_normal2() for a more efficient version that returns both results at once.

## \_\_\_device\_\_\_ float curand\_normal (curandStatePhilox4\_32\_10\_t \*state)

Return a normally distributed float from an Philox4\_32\_10 generator.

#### Parameters

#### state

- Pointer to state to update

#### Returns

Normally distributed float with mean 0.0f and standard deviation 1.0f

#### Description

Return a single normally distributed float with mean 0.0f and standard deviation 1.0f from the Philox4\_32\_10 generator in state, increment position of generator by one.

The implementation uses a Box-Muller transform to generate two normally distributed results, then returns them one at a time. See curand\_normal2() for a more efficient version that returns both results at once.

## \_\_device\_\_ float curand\_normal (curandStateXORWOW\_t \*state)

Return a normally distributed float from an XORWOW generator.

#### Parameters

state

- Pointer to state to update

#### Returns

Normally distributed float with mean 0.0f and standard deviation 1.0f

#### Description

Return a single normally distributed float with mean 0.0f and standard deviation 1.0f from the XORWOW generator in state, increment position of generator by one.

The implementation uses a Box-Muller transform to generate two normally distributed results, then returns them one at a time. See curand\_normal2() for a more efficient version that returns both results at once.

## \_\_\_device\_\_\_float2 curand\_normal2 (curandStateMRG32k3a\_t \*state)

Return two normally distributed floats from an MRG32k3a generator.

#### Parameters

#### state

- Pointer to state to update

#### Returns

Normally distributed float2 where each element is from a distribution with mean 0.0f and standard deviation 1.0f

#### Description

Return two normally distributed floats with mean 0.0f and standard deviation 1.0f from the MRG32k3a generator in state, increment position of generator by two.

The implementation uses a Box-Muller transform to generate two normally distributed results.

## \_\_\_device\_\_\_ float2 curand\_normal2 (curandStatePhilox4\_32\_10\_t \*state)

Return two normally distributed floats from an Philox4\_32\_10 generator.

#### Parameters

#### state

- Pointer to state to update

#### Returns

Normally distributed float2 where each element is from a distribution with mean 0.0f and standard deviation 1.0f

#### Description

Return two normally distributed floats with mean 0.0f and standard deviation 1.0f from the Philox4\_32\_10 generator in state, increment position of generator by two.

The implementation uses a Box-Muller transform to generate two normally distributed results.

## \_\_\_device\_\_\_float2 curand\_normal2 (curandStateXORWOW\_t \*state)

Return two normally distributed floats from an XORWOW generator.

#### Parameters

#### state

- Pointer to state to update

#### Returns

Normally distributed float2 where each element is from a distribution with mean 0.0f and standard deviation 1.0f

#### Description

Return two normally distributed floats with mean 0.0f and standard deviation 1.0f from the XORWOW generator in state, increment position of generator by two.

The implementation uses a Box-Muller transform to generate two normally distributed results.

## \_\_\_device\_\_\_ double2 curand\_normal2\_double (curandStateMRG32k3a\_t \*state)

Return two normally distributed doubles from an MRG32k3a generator.

#### Parameters

#### state

- Pointer to state to update

#### Returns

Normally distributed double2 where each element is from a distribution with mean 0.0 and standard deviation 1.0

#### Description

Return two normally distributed doubles with mean 0.0 and standard deviation 1.0 from the MRG32k3a generator in state, increment position of generator.

The implementation uses a Box-Muller transform to generate two normally distributed results.

## \_\_\_device\_\_\_ double2 curand\_normal2\_double (curandStatePhilox4\_32\_10\_t \*state)

Return two normally distributed doubles from an Philox4\_32\_10 generator.

#### Parameters

#### state

- Pointer to state to update

#### Returns

Normally distributed double2 where each element is from a distribution with mean 0.0 and standard deviation 1.0

#### Description

Return two normally distributed doubles with mean 0.0 and standard deviation 1.0 from the Philox4\_32\_10 generator in state, increment position of generator by 2.

The implementation uses a Box-Muller transform to generate two normally distributed results.

## \_\_\_device\_\_\_ double2 curand\_normal2\_double (curandStateXORWOW\_t \*state)

Return two normally distributed doubles from an XORWOW generator.

#### Parameters

#### state

- Pointer to state to update

#### Returns

Normally distributed double2 where each element is from a distribution with mean 0.0 and standard deviation 1.0

#### Description

Return two normally distributed doubles with mean 0.0 and standard deviation 1.0 from the XORWOW generator in state, increment position of generator by 2.

The implementation uses a Box-Muller transform to generate two normally distributed results.

## \_\_\_device\_\_\_float4 curand\_normal4 (curandStatePhilox4\_32\_10\_t \*state)

Return four normally distributed floats from an Philox4\_32\_10 generator.

#### Parameters

#### state

- Pointer to state to update

#### Returns

Normally distributed float2 where each element is from a distribution with mean 0.0f and standard deviation 1.0f

#### Description

Return four normally distributed floats with mean 0.0f and standard deviation 1.0f from the Philox4\_32\_10 generator in state, increment position of generator by four.

The implementation uses a Box-Muller transform to generate two normally distributed results.

## \_\_\_device\_\_\_ double curand\_normal\_double (curandStateScrambledSobol64\_t \*state)

Return a normally distributed double from a scrambled Sobol64 generator.

#### Parameters

state

- Pointer to state to update

#### Returns

Normally distributed double with mean 0.0 and standard deviation 1.0

#### Description

Return a single normally distributed double with mean 0.0 and standard deviation 1.0 from the scrambled Sobol64 generator in state, increment position of generator by one.

## \_\_\_device\_\_\_ double curand\_normal\_double (curandStateSobol64\_t \*state)

Return a normally distributed double from a Sobol64 generator.

#### Parameters

#### state

- Pointer to state to update

#### Returns

Normally distributed double with mean 0.0 and standard deviation 1.0

#### Description

Return a single normally distributed double with mean 0.0 and standard deviation 1.0 from the Sobol64 generator in state, increment position of generator by one.

The implementation uses the inverse cumulative distribution function to generate normally distributed results.

## \_\_\_\_device\_\_\_ double curand\_normal\_double (curandStateScrambledSobol32\_t \*state)

Return a normally distributed double from a scrambled Sobol32 generator.

#### Parameters

state

- Pointer to state to update

#### Returns

Normally distributed double with mean 0.0 and standard deviation 1.0

#### Description

Return a single normally distributed double with mean 0.0 and standard deviation 1.0 from the scrambled Sobol32 generator in state, increment position of generator by one.

## \_\_\_device\_\_\_ double curand\_normal\_double (curandStateSobol32\_t \*state)

Return a normally distributed double from an Sobol32 generator.

#### Parameters

#### state

- Pointer to state to update

#### Returns

Normally distributed double with mean 0.0 and standard deviation 1.0

#### Description

Return a single normally distributed double with mean 0.0 and standard deviation 1.0 from the Sobol32 generator in state, increment position of generator by one.

The implementation uses the inverse cumulative distribution function to generate normally distributed results.

## \_\_device\_\_ double curand\_normal\_double (curandStateMtgp32\_t \*state)

Return a normally distributed double from an MTGP32 generator.

#### Parameters

state

- Pointer to state to update

#### Returns

Normally distributed double with mean 0.0 and standard deviation 1.0

#### Description

Return a single normally distributed double with mean 0.0 and standard deviation 1.0 from the MTGP32 generator in state, increment position of generator.

## \_\_\_device\_\_\_ double curand\_normal\_double (curandStateMRG32k3a\_t \*state)

Return a normally distributed double from an MRG32k3a generator.

#### Parameters

#### state

- Pointer to state to update

#### Returns

Normally distributed double with mean 0.0 and standard deviation 1.0

#### Description

Return a single normally distributed double with mean 0.0 and standard deviation 1.0 from the XORWOW generator in state, increment position of generator.

The implementation uses a Box-Muller transform to generate two normally distributed results, then returns them one at a time. See curand\_normal2\_double() for a more efficient version that returns both results at once.

## \_\_\_device\_\_\_ double curand\_normal\_double (curandStatePhilox4\_32\_10\_t \*state)

Return a normally distributed double from an Philox4\_32\_10 generator.

#### Parameters

state

- Pointer to state to update

#### Returns

Normally distributed double with mean 0.0 and standard deviation 1.0

#### Description

Return a single normally distributed double with mean 0.0 and standard deviation 1.0 from the Philox4\_32\_10 generator in state, increment position of generator.

The implementation uses a Box-Muller transform to generate two normally distributed results, then returns them one at a time. See curand\_normal2\_double() for a more efficient version that returns both results at once.

## \_\_\_device\_\_\_ double curand\_normal\_double (curandStateXORWOW\_t \*state)

Return a normally distributed double from an XORWOW generator.

#### Parameters

#### state

- Pointer to state to update

#### Returns

Normally distributed double with mean 0.0 and standard deviation 1.0

#### Description

Return a single normally distributed double with mean 0.0 and standard deviation 1.0 from the XORWOW generator in state, increment position of generator.

The implementation uses a Box-Muller transform to generate two normally distributed results, then returns them one at a time. See curand\_normal2\_double() for a more efficient version that returns both results at once.

## \_\_device\_\_ unsigned int curand\_poisson (curandStateScrambledSobol64\_t \*state, double lambda)

Return a Poisson-distributed unsigned int from a scrambled Sobol64 generator.

#### Parameters

state

- Pointer to state to update

#### lambda

- Lambda of the Poisson distribution

#### Returns

Poisson-distributed unsigned int with lambda lambda

#### Description

Return a single unsigned int from a Poisson distribution with lambda lambda from the scrambled Sobol64 generator in state, increment position of generator by one.

## \_\_\_\_device\_\_\_ unsigned int curand\_poisson (curandStateSobol64\_t \*state, double lambda)

Return a Poisson-distributed unsigned int from a Sobol64 generator.

#### Parameters

#### state

Pointer to state to update
lambda
Lambda of the Poisson distribution

#### Returns

Poisson-distributed unsigned int with lambda lambda

#### Description

Return a single unsigned int from a Poisson distribution with lambda lambda from the Sobol64 generator in state, increment position of generator by one.

## \_\_device\_\_ unsigned int curand\_poisson (curandStateScrambledSobol32\_t \*state, double lambda)

Return a Poisson-distributed unsigned int from a scrambled Sobol32 generator.

#### Parameters

#### state

- Pointer to state to update

#### lambda

- Lambda of the Poisson distribution

#### Returns

Poisson-distributed unsigned int with lambda lambda

#### Description

Return a single unsigned int from a Poisson distribution with lambda lambda from the scrambled Sobol32 generator in state, increment the position of the generator by one.

## \_\_\_\_device\_\_\_ unsigned int curand\_poisson (curandStateSobol32\_t \*state, double lambda)

Return a Poisson-distributed unsigned int from a Sobol32 generator.

## Parameters

#### state

Pointer to state to update
lambda
Lambda of the Poisson distribution

## Returns

Poisson-distributed unsigned int with lambda lambda

## Description

Return a single unsigned int from a Poisson distribution with lambda lambda from the Sobol32 generator in state, increment the position of the generator by one.

# \_\_device\_\_ unsigned int curand\_poisson (curandStateMtgp32\_t \*state, double lambda)

Return a Poisson-distributed unsigned int from a MTGP32 generator.

## Parameters

state

- Pointer to state to update

## lambda

- Lambda of the Poisson distribution

## Returns

Poisson-distributed unsigned int with lambda lambda

## Description

Return a single int from a Poisson distribution with lambda lambda from the MTGP32 generator in state, increment the position of the generator by one.

## \_\_\_\_device\_\_\_ unsigned int curand\_poisson (curandStateMRG32k3a\_t \*state, double lambda)

Return a Poisson-distributed unsigned int from a MRG32k3A generator.

## Parameters

#### state

Pointer to state to update
lambda
Lambda of the Poisson distribution

## Returns

Poisson-distributed unsigned int with lambda lambda

## Description

Return a single unsigned int from a Poisson distribution with lambda lambda from the MRG32k3a generator in state, increment the position of the generator by a variable amount, depending on the algorithm used.

## \_\_\_device\_\_\_ unsigned int curand\_poisson (curandStatePhilox4\_32\_10\_t \*state, double lambda)

Return a Poisson-distributed unsigned int from a Philox4\_32\_10 generator.

## Parameters

state

- Pointer to state to update

## lambda

- Lambda of the Poisson distribution

## Returns

Poisson-distributed unsigned int with lambda lambda

## Description

Return a single unsigned int from a Poisson distribution with lambda lambda from the Philox4\_32\_10 generator in state, increment the position of the generator by a variable amount, depending on the algorithm used.

## \_\_\_\_device\_\_\_ unsigned int curand\_poisson (curandStateXORWOW\_t \*state, double lambda)

Return a Poisson-distributed unsigned int from a XORWOW generator.

## Parameters

#### state

Pointer to state to update
lambda
Lambda of the Poisson distribution

## Returns

Poisson-distributed unsigned int with lambda lambda

## Description

Return a single unsigned int from a Poisson distribution with lambda lambda from the XORWOW generator in state, increment the position of the generator by a variable amount, depending on the algorithm used.

## \_\_\_device\_\_\_ uint4 curand\_poisson4 (curandStatePhilox4\_32\_10\_t \*state, double lambda)

Return four Poisson-distributed unsigned ints from a Philox4\_32\_10 generator.

## Parameters

state

- Pointer to state to update

## lambda

- Lambda of the Poisson distribution

## Returns

Poisson-distributed unsigned int with lambda lambda

## Description

Return a four unsigned ints from a Poisson distribution with lambda lambda from the Philox4\_32\_10 generator in state, increment the position of the generator by a variable amount, depending on the algorithm used.

## \_\_\_device\_\_\_ float curand\_uniform (curandStateScrambledSobol64\_t \*state)

Return a uniformly distributed float from a scrambled Sobol64 generator.

## Parameters

#### state

- Pointer to state to update

## Returns

uniformly distributed float between 0.0f and 1.0f

## Description

Return a uniformly distributed float between 0.0f and 1.0f from the scrambled Sobol64 generator in state, increment position of generator. Output range excludes 0.0f but includes 1.0f. Denormalized floating point outputs are never returned.

The implementation is guaranteed to use a single call to curand().

# \_\_device\_\_ float curand\_uniform (curandStateSobol64\_t \*state)

Return a uniformly distributed float from a Sobol64 generator.

## Parameters

state

- Pointer to state to update

## Returns

uniformly distributed float between 0.0f and 1.0f

## Description

Return a uniformly distributed float between 0.0f and 1.0f from the Sobol64 generator in state, increment position of generator. Output range excludes 0.0f but includes 1.0f. Denormalized floating point outputs are never returned.

The implementation is guaranteed to use a single call to curand().

## \_\_\_device\_\_\_ float curand\_uniform (curandStateScrambledSobol32\_t \*state)

Return a uniformly distributed float from a scrambled Sobol32 generator.

## Parameters

#### state

- Pointer to state to update

## Returns

uniformly distributed float between 0.0f and 1.0f

## Description

Return a uniformly distributed float between 0.0f and 1.0f from the scrambled Sobol32 generator in state, increment position of generator. Output range excludes 0.0f but includes 1.0f. Denormalized floating point outputs are never returned.

The implementation is guaranteed to use a single call to curand().

# \_\_device\_\_ float curand\_uniform (curandStateSobol32\_t \*state)

Return a uniformly distributed float from a Sobol32 generator.

## Parameters

state

- Pointer to state to update

## Returns

uniformly distributed float between 0.0f and 1.0f

## Description

Return a uniformly distributed float between 0.0f and 1.0f from the Sobol32 generator in state, increment position of generator. Output range excludes 0.0f but includes 1.0f. Denormalized floating point outputs are never returned.

The implementation is guaranteed to use a single call to curand().

# \_\_device\_\_ float curand\_uniform (curandStateMtgp32\_t \*state)

Return a uniformly distributed float from a MTGP32 generator.

## Parameters

state

- Pointer to state to update

## Returns

uniformly distributed float between 0.0f and 1.0f

## Description

Return a uniformly distributed float between 0.0f and 1.0f from the MTGP32 generator in state, increment position of generator. Output range excludes 0.0f but includes 1.0f. Denormalized floating point outputs are never returned.

## \_\_\_\_device\_\_\_ float curand\_uniform (curandStatePhilox4\_32\_10\_t \*state)

Return a uniformly distributed float from a Philox4\_32\_10 generator.

## Parameters

state - Pointer to state to update

#### Returns

uniformly distributed float between 0.0 and 1.0

#### Description

Return a uniformly distributed float between 0.0f and 1.0f from the Philox4\_32\_10 generator in state, increment position of generator. Output range excludes 0.0f but includes 1.0f. Denormalized floating point outputs are never returned.

## \_\_\_device\_\_\_float curand\_uniform (curandStateMRG32k3a\_t \*state)

Return a uniformly distributed float from an MRG32k3a generator.

## Parameters

## state

- Pointer to state to update

## Returns

uniformly distributed float between 0.0f and 1.0f

## Description

Return a uniformly distributed float between 0.0f and 1.0f from the MRG32k3a generator in state, increment position of generator. Output range excludes 0.0f but includes 1.0f. Denormalized floating point outputs are never returned.

The implementation returns up to 23 bits of mantissa, with the minimum return value latexInlineFormula: =\$ 2^{-32} \$

## \_\_\_device\_\_\_float curand\_uniform (curandStateXORWOW\_t \*state)

Return a uniformly distributed float from an XORWOW generator.

## Parameters

state

- Pointer to state to update

## Returns

uniformly distributed float between 0.0f and 1.0f

## Description

Return a uniformly distributed float between 0.0f and 1.0f from the XORWOW generator in state, increment position of generator. Output range excludes 0.0f but includes 1.0f. Denormalized floating point outputs are never returned.

The implementation may use any number of calls to curand() to get enough random bits to create the return value. The current implementation uses one call.

## \_\_\_device\_\_\_ double2 curand\_uniform2\_double (curandStatePhilox4\_32\_10\_t \*state)

Return a uniformly distributed tuple of 2 doubles from an Philox4\_32\_10 generator.

## Parameters

#### state

- Pointer to state to update

## Returns

2 uniformly distributed doubles between 0.0 and 1.0

## Description

Return a uniformly distributed 2 doubles (double4) between 0.0 and 1.0 from the Philox4\_32\_10 generator in state, increment position of generator by 4. Output range excludes 0.0 but includes 1.0. Denormalized floating point outputs are never returned.

## \_\_\_device\_\_\_ float4 curand\_uniform4 (curandStatePhilox4\_32\_10\_t \*state)

Return a uniformly distributed tuple of 4 floats from a Philox4\_32\_10 generator.

## Parameters

state

- Pointer to state to update

## Returns

uniformly distributed float between 0.0 and 1.0

## Description

Return a uniformly distributed 4 floats between 0.0f and 1.0f from the Philox4\_32\_10 generator in state, increment position of generator by 4. Output range excludes 0.0f but includes 1.0f. Denormalized floating point outputs are never returned.

## \_\_\_device\_\_\_ double curand\_uniform\_double (curandStateScrambledSobol64\_t \*state)

Return a uniformly distributed double from a scrambled Sobol64 generator.

## Parameters

#### state

- Pointer to state to update

## Returns

uniformly distributed double between 0.0 and 1.0

## Description

Return a uniformly distributed double between 0.0 and 1.0 from the scrambled Sobol64 generator in state, increment position of generator. Output range excludes 0.0 but includes 1.0. Denormalized floating point outputs are never returned.

The implementation is guaranteed to use a single call to curand() to preserve the quasirandom properties of the sequence.

## \_\_\_device\_\_\_ double curand\_uniform\_double (curandStateSobol64\_t \*state)

Return a uniformly distributed double from a Sobol64 generator.

## Parameters

state

- Pointer to state to update

## Returns

uniformly distributed double between 0.0 and 1.0

## Description

Return a uniformly distributed double between 0.0 and 1.0 from the Sobol64 generator in state, increment position of generator. Output range excludes 0.0 but includes 1.0. Denormalized floating point outputs are never returned.

The implementation is guaranteed to use a single call to curand() to preserve the quasirandom properties of the sequence.

## \_\_\_device\_\_\_ double curand\_uniform\_double (curandStateScrambledSobol32\_t \*state)

Return a uniformly distributed double from a scrambled Sobol32 generator.

## Parameters

#### state

- Pointer to state to update

## Returns

uniformly distributed double between 0.0 and 1.0

## Description

Return a uniformly distributed double between 0.0 and 1.0 from the scrambled Sobol32 generator in state, increment position of generator. Output range excludes 0.0 but includes 1.0. Denormalized floating point outputs are never returned.

The implementation is guaranteed to use a single call to curand() to preserve the quasirandom properties of the sequence.

## \_\_\_device\_\_\_ double curand\_uniform\_double (curandStateSobol32\_t \*state)

Return a uniformly distributed double from a Sobol32 generator.

## Parameters

state

- Pointer to state to update

## Returns

uniformly distributed double between 0.0 and 1.0

## Description

Return a uniformly distributed double between 0.0 and 1.0 from the Sobol32 generator in state, increment position of generator. Output range excludes 0.0 but includes 1.0. Denormalized floating point outputs are never returned.

The implementation is guaranteed to use a single call to curand() to preserve the quasirandom properties of the sequence.

## \_\_\_device\_\_\_ double curand\_uniform\_double (curandStatePhilox4\_32\_10\_t \*state)

Return a uniformly distributed double from a Philox4\_32\_10 generator.

## Parameters

#### state

- Pointer to state to update

## Returns

uniformly distributed double between 0.0f and 1.0f

## Description

Return a uniformly distributed double between 0.0f and 1.0f from the Philox4\_32\_10 generator in state, increment position of generator. Output range excludes 0.0f but includes 1.0f. Denormalized floating point outputs are never returned.

## \_\_\_\_device\_\_\_ double curand\_uniform\_double (curandStateMtgp32\_t \*state)

Return a uniformly distributed double from a MTGP32 generator.

## Parameters

state

- Pointer to state to update

## Returns

uniformly distributed double between 0.0f and 1.0f

## Description

Return a uniformly distributed double between 0.0f and 1.0f from the MTGP32 generator in state, increment position of generator. Output range excludes 0.0f but includes 1.0f. Denormalized floating point outputs are never returned.

## \_\_\_device\_\_\_ double curand\_uniform\_double (curandStateMRG32k3a\_t \*state)

Return a uniformly distributed double from an MRG32k3a generator.

## Parameters

#### state

- Pointer to state to update

## Returns

uniformly distributed double between 0.0 and 1.0

## Description

Return a uniformly distributed double between 0.0 and 1.0 from the MRG32k3a generator in state, increment position of generator. Output range excludes 0.0 but includes 1.0. Denormalized floating point outputs are never returned.

Note the implementation returns at most 32 random bits of mantissa as outlined in the seminal paper by L'Ecuyer.

## \_\_\_device\_\_\_ double curand\_uniform\_double (curandStateXORWOW\_t \*state)

Return a uniformly distributed double from an XORWOW generator.

## Parameters

state

- Pointer to state to update

## Returns

uniformly distributed double between 0.0 and 1.0

## Description

Return a uniformly distributed double between 0.0 and 1.0 from the XORWOW generator in state, increment position of generator. Output range excludes 0.0 but includes 1.0. Denormalized floating point outputs are never returned.

The implementation may use any number of calls to curand() to get enough random bits to create the return value. The current implementation uses exactly two calls.

# \_\_host\_\_ curandStatus\_t curandMakeMTGP32Constants (const mtgp32\_params\_fast\_t params[], mtgp32\_kernel\_params\_t \*p)

Set up constant parameters for the mtgp32 generator.

## Parameters

## params

- Pointer to an array of type mtgp32\_params\_fast\_t in host memory

p

- pointer to a structure of type mtgp32\_kernel\_params\_t in device memory.

## Returns

- CURAND\_STATUS\_ALLOCATION\_FAILED if host memory could not be allocated
- ► CURAND\_STATUS\_INITIALIZATION\_FAILED if the copy to device memory failed
- CURAND\_STATUS\_SUCCESS otherwise

## Description

This host-side helper function re-organizes CURAND\_NUM\_MTGP32\_PARAMS sets of generator parameters for use by kernel functions and copies the result to the specified location in device memory.

# \_\_host\_\_ curandStatus\_t CURANDAPI curandMakeMTGP32KernelState (curandStateMtgp32\_t \*s, mtgp32\_params\_fast\_t params[], mtgp32\_kernel\_params\_t \*k, int n, unsigned long long seed)

Set up initial states for the mtgp32 generator.

## Parameters

s

- pointer to an array of states in device memory

## params

- Pointer to an array of type mtgp32\_params\_fast\_t in host memory

k

- pointer to a structure of type mtgp32\_kernel\_params\_t in device memory

n

- number of parameter sets/states to initialize

seed

- seed value

## Returns

- CURAND\_STATUS\_ALLOCATION\_FAILED if host memory state could not be allocated
- CURAND\_STATUS\_INITIALIZATION\_FAILED if the copy to device memory failed
- CURAND\_STATUS\_SUCCESS otherwise

## Description

This host-side helper function initializes a number of states (one parameter set per state) for an mtgp32 generator. To accomplish this it allocates a state array in host memory, initializes that array, and copies the result to device memory.

# template < typename T > \_\_device\_\_ void skipahead (unsigned long long n, T state)

Update Sobol64 state to skip n elements.

## Parameters

n

- Number of elements to skip

state

- Pointer to state to update

## Description

Update the Sobol64 state in state to skip ahead n elements.

All values of n are valid.

# template < typename T > \_\_device\_\_ void skipahead (unsigned int n, T state)

Update Sobol32 state to skip n elements.

## Parameters

n

- Number of elements to skip

state

- Pointer to state to update

## Description

Update the Sobol32 state in state to skip ahead n elements.

All values of n are valid.

# \_\_\_\_device\_\_\_ void skipahead (unsigned long long n, curandStateMRG32k3a\_t \*state)

Update MRG32k3a state to skip n elements.

## Parameters

n

- Number of elements to skip

state

- Pointer to state to update

## Description

Update the MRG32k3a state in state to skip ahead n elements.

All values of n are valid. Large values require more computation and so will take more time to complete.

# \_\_\_\_device\_\_\_ void skipahead (unsigned long long n, curandStatePhilox4\_32\_10\_t \*state)

Update Philox4\_32\_10 state to skip n elements.

## Parameters

n

- Number of elements to skip

state

- Pointer to state to update

## Description

Update the Philox4\_32\_10 state in state to skip ahead n elements.

All values of n are valid.

# \_\_\_device\_\_\_ void skipahead (unsigned long long n, curandStateXORWOW\_t \*state)

Update XORWOW state to skip n elements.

## Parameters

n

- Number of elements to skip

state

- Pointer to state to update

## Description

Update the XORWOW state in state to skip ahead n elements.

All values of n are valid. Large values require more computation and so will take more time to complete.

# \_\_\_\_device\_\_\_ void skipahead\_sequence (unsigned long long n, curandStateMRG32k3a\_t \*state)

Update MRG32k3a state to skip ahead n sequences.

## Parameters

n

- Number of sequences to skip

state

- Pointer to state to update

## Description

Update the MRG32k3a state in state to skip ahead n sequences. Each sequence is  $2^{127}$  elements long, so this means the function will skip ahead  $2^{127}$  \* n elements.

All values of n are valid. Large values require more computation and so will take more time to complete.

# \_\_\_device\_\_\_ void skipahead\_sequence (unsigned long long n, curandStatePhilox4\_32\_10\_t \*state)

Update Philox4\_32\_10 state to skip ahead n subsequences.

## Parameters

n

- Number of subsequences to skip

state

- Pointer to state to update

## Description

Update the Philox4\_32\_10 state in state to skip ahead n subsequences. Each subsequence is  $2^{66}$  elements long, so this means the function will skip ahead  $2^{66}$  \* n elements.

All values of n are valid.

# \_\_\_\_device\_\_\_ void skipahead\_sequence (unsigned long long n, curandStateXORWOW\_t \*state)

Update XORWOW state to skip ahead n subsequences.

## Parameters

n

- Number of subsequences to skip

state

- Pointer to state to update

## Description

Update the XORWOW state in state to skip ahead n subsequences. Each subsequence is  $2^{67}$  elements long, so this means the function will skip ahead  $2^{67}$  \* n elements.

All values of n are valid. Large values require more computation and so will take more time to complete.

# \_\_\_\_device\_\_\_ void skipahead\_subsequence (unsigned long long n, curandStateMRG32k3a\_t \*state)

Update MRG32k3a state to skip ahead n subsequences.

## Parameters

n

- Number of subsequences to skip

state

- Pointer to state to update

## Description

Update the MRG32k3a state in state to skip ahead n subsequences. Each subsequence is  $2^{127}$ 

 $2^{76}$  elements long, so this means the function will skip ahead  $2^{67}$  \* n elements.

Valid values of n are 0 to  $2^{51}$ . Note n will be masked to 51 bits

## Appendix A. BIBLIOGRAPHY

[1] Mutsuo Saito. A Variant of Mersenne Twister Suitable for Graphic Processors. *arXiv:1005.4973v2 [cs.MS]*, Jun 2010.

[2] S. Joe and F. Y. Kuo. Remark on Algorithm 659: Implementing Sobol's quasirandom sequence generator. *ACM Transactions on Mathematical Software*, 29:49-57, March 2003.

[3] Jiri Matousek. Journal of Complexity. *ACM Transactions on Mathematical Software*, 14(4):527-556, December 1998.

[4] Art B. Owen. Local Antithetic Sampling with Scrambled Nets. *The Annals of Statistics*, 36(5):2319-2343, 2008.

[5] George Marsaglia. Xorshift RNGs. *Journal of Statistical Software*, 8(14), 2003. Available at http://www.jstatsoft.org/v08/i14/paper.

[6] Pierre L'Ecuyer and Richard Simard. TestU01: A C library for empirical testing of random number generators. *ACM Transactions on Mathematical Software*, 33(4), August 2007. Available at http://www.iro.umontreal.ca/~lecuyer/myftp/papers/testu01.pdf.

[7] Andrew Rukhin and Juan Soto and James Nechvatal and Miles Smid and Elaine Barker and Stefan Leigh and Mark Levenson and Mark Vangel and David Banks and Alan Heckert and James Dray and San Vo. "A Statistical Test Suite for the Validation of Random Number Generators and Pseudorandom Number Generators for Cryptographic Applications. Special Publication 800-22 Revision 1a, National Institute of Standards and Technology, April 2010. http://csrc.nist.gov/groups/ST/toolkit/rng/ index.html.

[8] M. Matsumoto and T. Nishimura. Mersenne Twister: A 623-dimensionally equidistributed uniform pseudorandom number generator. *ACM Transactions on Modeling and Computer Simulation*, 8(1):3-30, January 1988.

[9] Pierre L'Ecuyer. Good Parameters and Implementations for Combined Multiple Recursive Random Number Generators. *Operations Research*, 47(1), Jan-Feb 1999.

[10] Pierre L'Ecuyer and Richard Simard and E. Jack Chen and W. David Kelton. An Object-Oriented Random-Number Package with Many Long Streams and Substreams. *Operations Research*, 50(6), Nov-Dec 2002.

[11] Karl Pearson. On the criterion that a given system of deviations from the probable in the case of a correlated system of variables is such that it can be reasonably supposed to have arisen from random sampling. *Philosophical Magazine*, 50(302):157-175, July 1900.

[12] R. L. Placket. Karl Pearson and the chi-squared test. *International Statistics Review*, 51:59-72, 1983.

[13] Carlos M. Jarque and Anil K. Bera. Efficient tests for normality, homoscedasticity and serial independence of regression residuals. *Economics Letters*, 6(3):255-259, 1980.

[14] A. Kolmogorov. Sulla determinazione empirica di una legge di distribuzione. *G. Inst. Ital. Attuari*, 4(83), 1933.

[15] Frank J. Massey. The Kolmogorov-Smirnov test for goodness of fit. *Journal of the American Statistical Association*, 46(253):68-78, 1951.

[16] T. W. Anderson and D. A. Darling. Asymptotic theory of certain "goodness-of-fit" criteria based on stochastic processes. *Annals of Mathematical Statistics*, 23(2):193-212, 1952.

[17] John. K. Salmon, Mark A. Moraes, Ron O. Dror, and David E. Shaw. Parallel Random Numbers: As Easy as 1, 2, 3 *D.E Shaw Research, New York, NY 10036, USA*, 2011.

[18] P. Trędak, C. Woolley. Efficient implementation of Mersenne Twister MT19937 Random Number Generator on the GPU *GPU Technology Conference*, 2013.

## Appendix B. ACKNOWLEDGEMENTS

NVIDIA would like to thank the following individuals and institutions for their contributions:

- Portions of the MTGP32 (Mersenne Twister for GPU) library routines were written by Mutsuo Saito and Makoto Matsumoto.
- Portions of the PHILOX4x32 library routines were developed by D. E. Shaw Research.

## Notice

ALL NVIDIA DESIGN SPECIFICATIONS, REFERENCE BOARDS, FILES, DRAWINGS, DIAGNOSTICS, LISTS, AND OTHER DOCUMENTS (TOGETHER AND SEPARATELY, "MATERIALS") ARE BEING PROVIDED "AS IS." NVIDIA MAKES NO WARRANTIES, EXPRESSED, IMPLIED, STATUTORY, OR OTHERWISE WITH RESPECT TO THE MATERIALS, AND EXPRESSLY DISCLAIMS ALL IMPLIED WARRANTIES OF NONINFRINGEMENT, MERCHANTABILITY, AND FITNESS FOR A PARTICULAR PURPOSE.

Information furnished is believed to be accurate and reliable. However, NVIDIA Corporation assumes no responsibility for the consequences of use of such information or for any infringement of patents or other rights of third parties that may result from its use. No license is granted by implication of otherwise under any patent rights of NVIDIA Corporation. Specifications mentioned in this publication are subject to change without notice. This publication supersedes and replaces all other information previously supplied. NVIDIA Corporation products are not authorized as critical components in life support devices or systems without express written approval of NVIDIA Corporation.

## Trademarks

NVIDIA and the NVIDIA logo are trademarks or registered trademarks of NVIDIA Corporation in the U.S. and other countries. Other company and product names may be trademarks of the respective companies with which they are associated.

## Copyright

© 2007-2016 NVIDIA Corporation. All rights reserved.

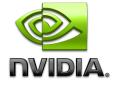